Univerzita Hradec Králové

Pedagogická fakulta

Katedra výtvarné kultury a textilní tvorby

# **Krajina Orlických hor - Soubor grafických listů vytvořených technikou linorytu**

Bakalářská práce

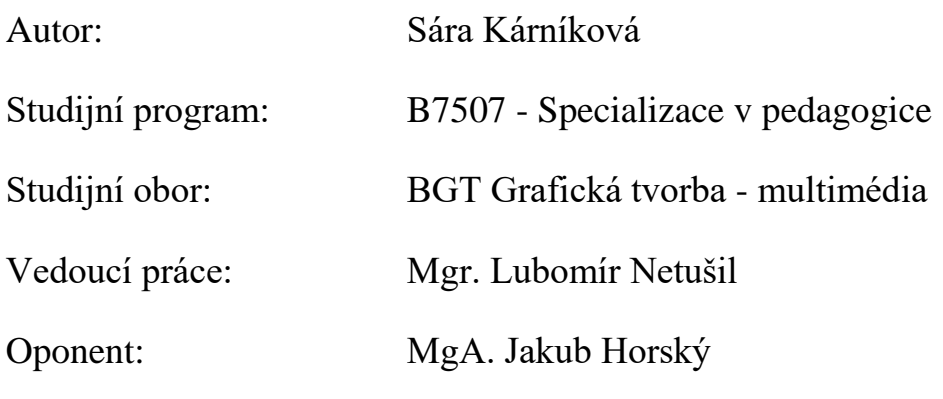

Hradec Králové 2021

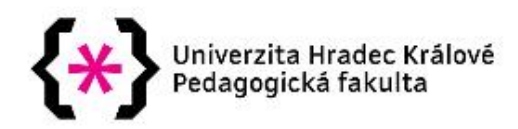

# Zadání bakalářské práce

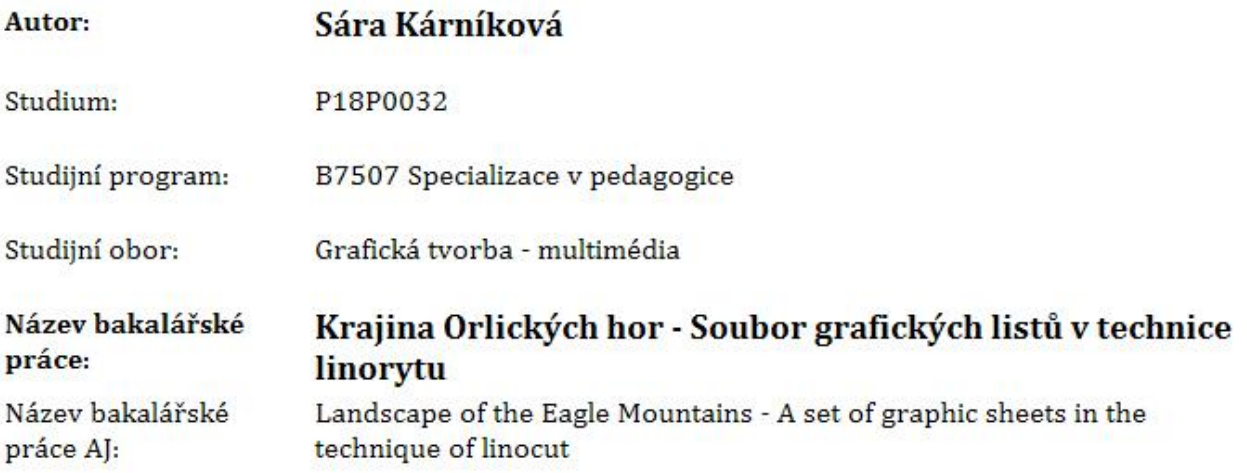

#### Cíl, metody, literatura, předpoklady:

Bakalářská práce bude tvořit v praktické formě soubor 10 grafických listů na téma krajina Orlických hor. Teoretická část bude pojednávat o obrazu krajiny v české grafice 20. - 21. století.

Antonín Odehnal, Grafické techniky, nakl. ERA Brno 2005, ISBN 80-7366-006-7

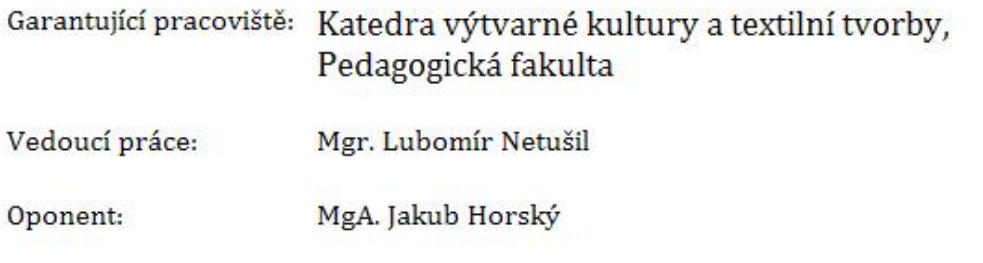

Datum zadání závěrečné práce: 25.11.2020

# **Poděkování**

Na tomto místě bych chtěla poděkovat vedoucímu bakalářské práce panu Mgr. Lubomíru Netušilovi za odborné vedení, za pomoc a rady při zpracování této bakalářské práce.

Mé poděkování patří také Katedře výtvarné kultury a textilní tvorby Pedagogické fakulty Univerzity Hradec Králové. Za poskytnutí potřebného materiálu k vytvoření grafických listů, které jsou součástí této bakalářské práce.

Děkuji panu Ing. Janu Virgalovi za cenné rady, věcné připomínky, které mi pomohly tuto bakalářskou práci zkompletovat.

# **Prohlášení**

Čestně prohlašuji, že jsem bakalářskou práci vypracovala (pod vedením vedoucí bakalářské práce) samostatně a uvedla jsem všechny použité prameny a literaturu.

V Hradci Králové dne ...........................

# **Anotace**

KÁRNÍKOVÁ, Sára*. Krajina Orlických hor - Soubor grafických listů vytvořených technikou linorytu*. Hradec Králové: Pedagogická fakulta Univerzity Hradec Králové, 2021. 72 s. Bakalářská práce

Bakalářská práce se zabývá grafickou technikou linorytu na téma krajina Orlických hor. Za tímto účelem jsou představeni umělci 20. a 21. století, kteří se věnují grafické technice tisku z výšky, a v jejich umělecké tvorbě můžeme najít motivy krajin. V bakalářské práci je dále proveden možný popis postupu tvorby výtisku grafickou technikou linorytu. Na základě uvedené grafické techniky je vyhotoven soubor grafických listů na téma krajina Orlických hor. V bakalářské práci jsou taktéž nastíněny i další grafické techniky tisku z výšky.

**Klíčová slova:** dřevoryt, dřevořez, grafika, linoryt, Orlické hory, tisky z výšky, umělci 20. a 21. století

# **Annotation**

KÁRNÍKOVÁ, *Sára. Landscape of the Eagle Mountains - A set of graphic sheets created using the linocut technique.* Hradec Králové: Faculty of Education University of Hradec Králové, 2021. 72 pp. Bachelor Degree Thesis.

The bachelor's thesis deals with the graphic technique of linocut on the theme of the landscape of the Eagle Mountains. For this purpose, artists of the 20th and 21st centuries who are dedicated to the technique of linocut are introduced, and in their artistic work we can find motifs of landscapes. The bachelor's thesis also includes a possible description of the process of creating a print using the graphic technique of linocut. Based on the mentioned graphic technique, a set of graphic sheets on the topic of the landscape of the Eagle Mountains is made. The bachelor's thesis also outlines other graphic techniques of relief print.

**Keywords:** 20th and 21st century artists, Eagle Mountains, graphics, linocut, relief prints, woodcarving, woodcut

# **Prohlášení**

Prohlašuji, že bakalářská práce je uložena v souladu s rektorským výnosem č. 4/2009 (Řád pro nakládání se školními a některými jinými autorskými díly na UHK).

Datum:........................................ Podpis studenta: ...................................

# Obsah

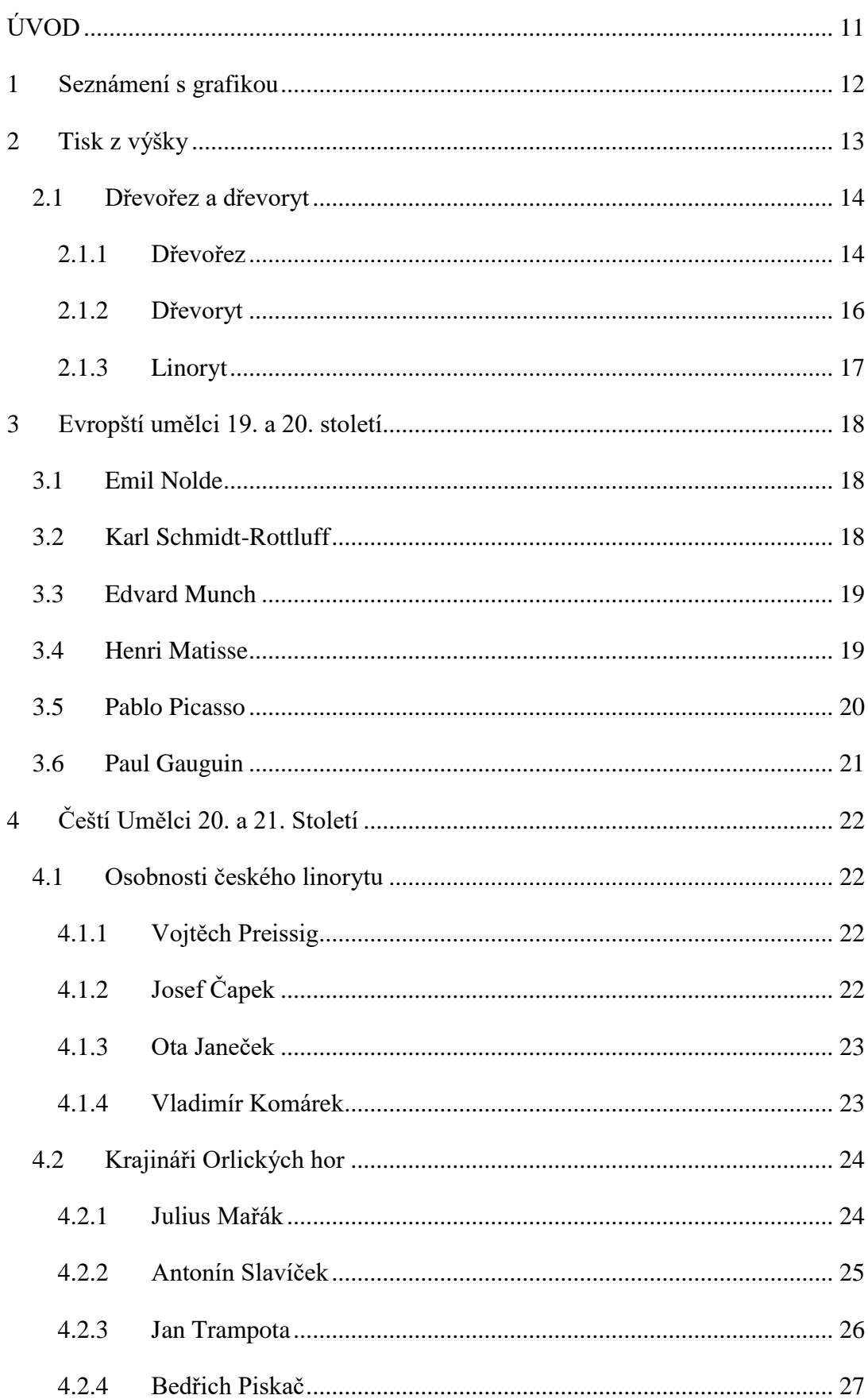

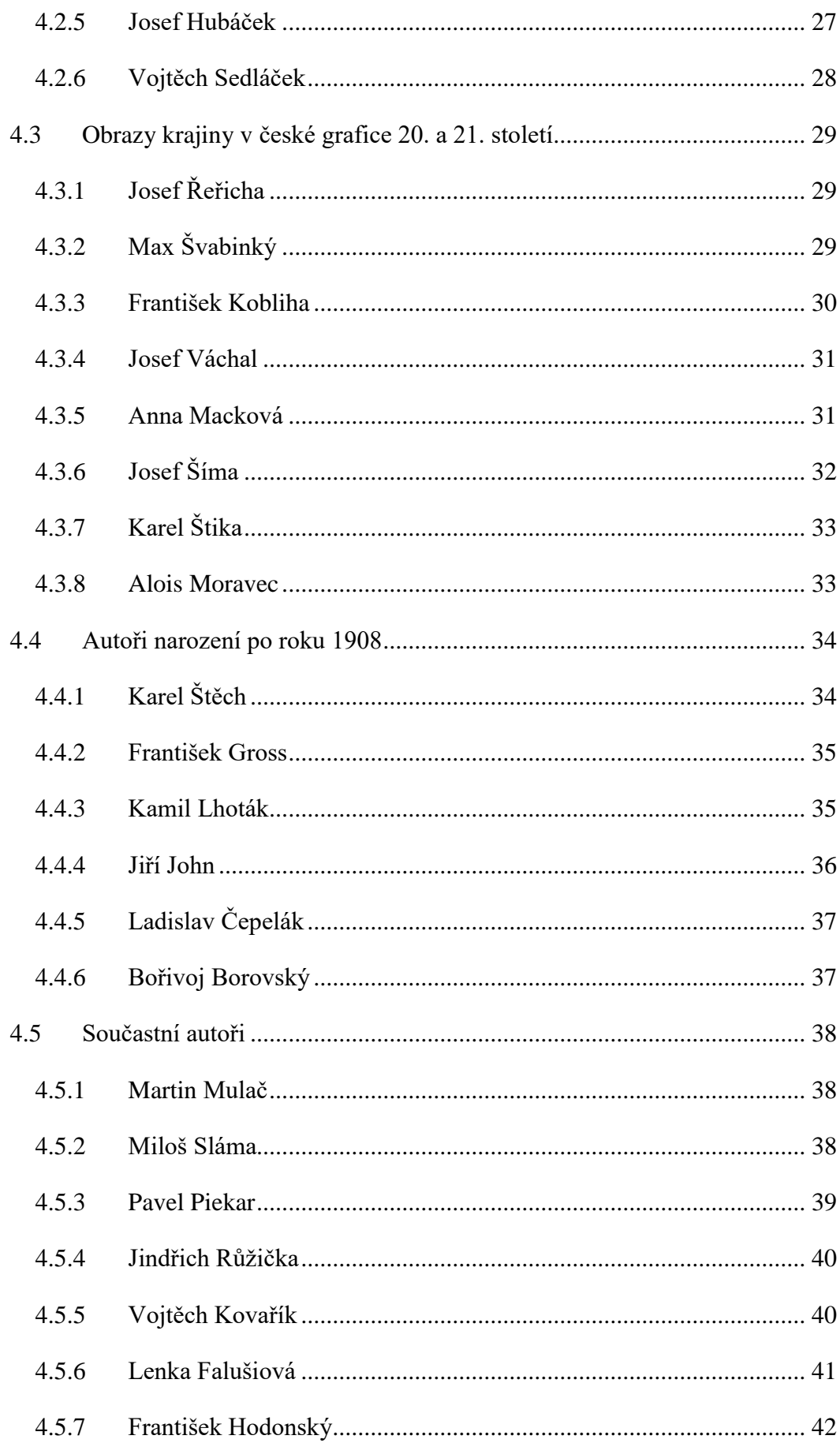

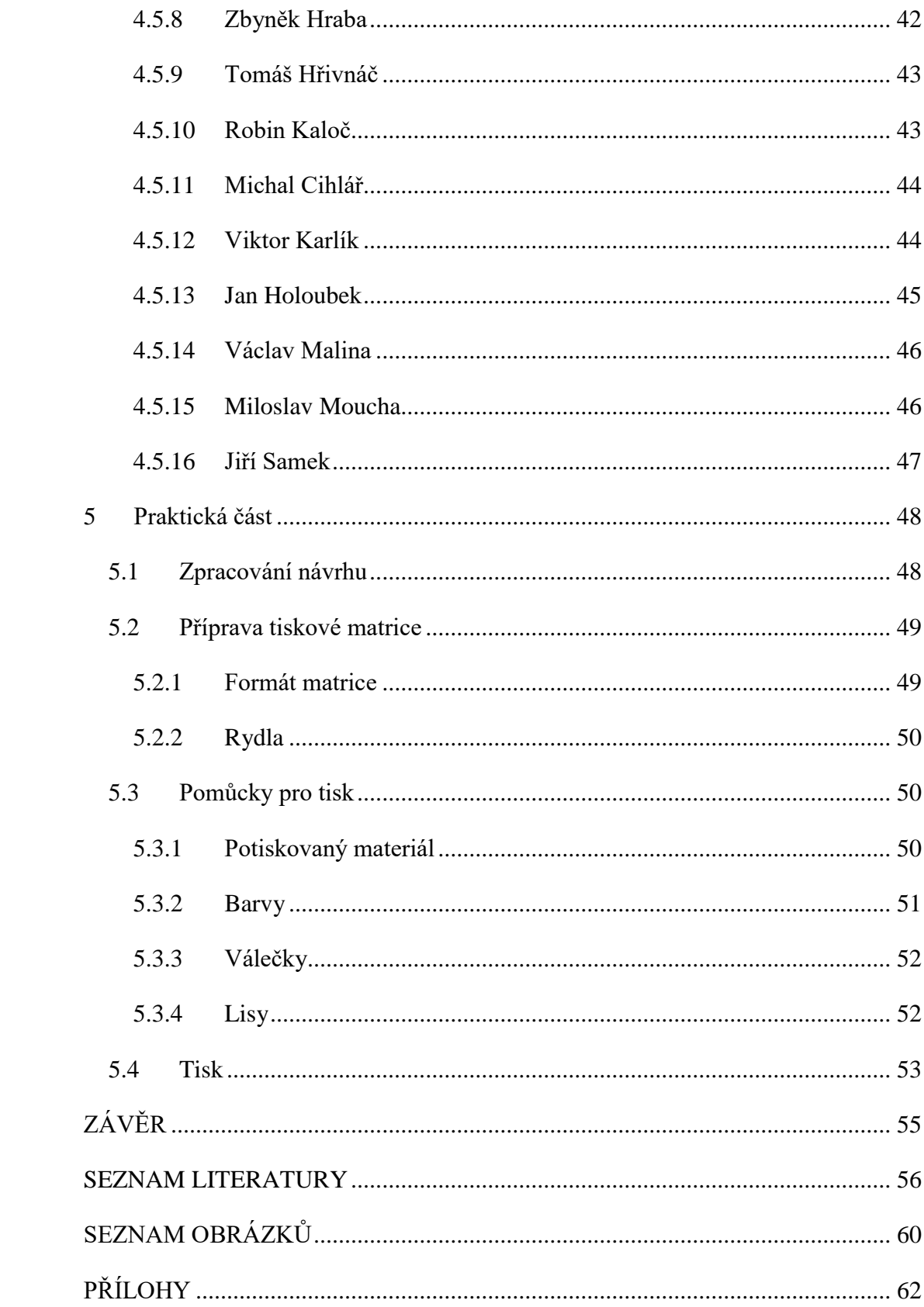

# <span id="page-10-0"></span>ÚVOD

Pro svou bakalářskou práci jsem si vybrala téma krajina Orlických hor, které se rozléhají na severovýchodě Čech. Tento odlehlý kraj nikdy nehrál v historii zvlášť významnou roli, přesto se však podílel na všech převratných hnutí. Orlické hory a podhoří přinesly inspiraci i mnoha umělcům. Například do Rybné nad Zdobnicí rád zajížděl velký český krajinář Antonín Slavíček a v Pečíně maloval Jan Trampota, také zde žil sochař a zasloužilý umělec Leoš Kubíček. Životní díla všech těchto umělců zdobí galerii v Rychnově nad Kněžnou.

Pro mě jsou tyto hory úzce spojené s mým dětstvím a mám zde mnoho vzpomínek na krásná místa, která jsem chtěla zachytit a zvěčnit v podobě tisku. Zvolila jsem si grafickou techniku linorytu, s touto grafickou technikou jsem se setkávala, již od útlého věku na základní umělecké škole, kam jsem docházela od svých osmi let, následně pak na střední škole a později i zde na vysoké škole v Hradci Králové. Linoryt se proto zařadil mezi mé oblíbené grafické techniky.

Bakalářskou práci jsem rozdělila do tří hlavních částí. První část je teoretická, kde představuji historii a způsob práce grafických technik. Především tisku z výšky, do kterého patří grafická technika linorytu. Druhá část je seznámení s původními grafiky, kteří tvořili v technice tisku z výšky, poté se zaměřím na grafiky z České republiky, kteří ve své umělecké tvorbě využívají motivy krajin. V závěru se zmíním o součastných umělcích, působících v tomto uměleckém směru. V poslední třetí části přiblížím možný postup tisku za pomoci grafické techniky linorytu, kde uplatním své dosavadní zkušenosti. Výsledkem bude soubor grafických listů v grafické technice linorytu.

# <span id="page-11-0"></span>1 SEZNÁMENÍ S GRAFIKOU

V dávné minulosti tvořili lidé kresby do přírodních materiálů, pokud je chtěli zachovat, bylo nutné do nich vetřít hmotu, která byla barevně odlišná od svého podkladu. Tento způsob nemá daleko od grafické techniky hlubotisku. Pokud v dnešní době vyslovíme slovo grafika, v mysli se nám objeví až příliš mnoho významů. Tiskař patřil mezi hrnčíře nebo zlatníky. S otevřením prvních tiskáren v Evropě se status rytce, dřevořezáče, tiskaře zvolna proměňuje. Hybnou silou této proměny však nebylo umění nebo touha je vytvářet. Johannes Gutenberg ani jeho předchůdci na Dálném východě neměli s největší pravděpodobností umění na mysli, když dospěli k sazbě s výměnnými štočky písmen nebo k odlitkům liter a typografií. Tím hlavním důvodem byla snaha zbavit se zbytečné práce a vyhovět společenské poptávce nabídkou pokročilého estetického a technického standartu použití písma. [1]

Charakteristickým atributem grafiky je princip otisku. Otisk může být jednotlivý, pro který se vžil název monotyp nebo otisk několikanásobný, který umožňuje pořídit více shodných exemplářů z jedné matrice. [1]

Princip otisku součastně zahrnuje i přenos barvy z matrice na potiskovaný podklad. Ke grafice tedy patří princip rytí. To znamená vytvoření reliéfu do matrice. Může se rýt do různého materiálu například do dřeva, kovu nebo kamene. K samotnému rytí se využívá sada různých nástrojů nazývaných rydla, která jsou určena k odebírání přebytečného materiálu. [1]

# <span id="page-12-0"></span>2 TISK Z VÝŠKY

Samotným tiskem se rozumí reprodukce nebo také přenos motivu obrazu či textu ve shodě s předlohou za pomoci tiskové barvy, kterou naneseme na tiskovou formu a následně přeneseme tuto barvu na potiskovaný materiál. Tiskové formě se obecně říká matrice. [1], [2]

Existují různé tiskové techniky podle způsobu přenosu barvy. Tiskovou desku tvoří reliéf, který vzniká vyhloubením různých motivů a linií do rovného povrchu matrice. Tato místa se stávají netisknoucí plochou. Naopak vyvýšená místa, která zůstala, se obtisknou na potiskovaný materiál. Takto vznikl pojem tisk z výšky, který popisuje tuto grafickou techniku. [1], [2]

Vhodný materiál pro tuto grafickou techniku může být například dřevo, ze kterého je hladce opracována matrice. Může se používat různé měkké dřevo pro snadnější vyhloubení reliéfu, jako je lípa. Mezi další materiály patří překližka, dřevotříska, linoleum, různé druhy kovu a kámen. K nanášení barvy se používají barvící tampony, nebo válečky. Barva by se tedy neměla dostat na vyrytá místa a zůstat pouze na vystouplé ploše. [1], [2]

Grafickou techniku tisku z výšky dělíme na chemickou, kde vzniká chemická reakce mezi leptadlem a povrchem desky a mechanickou, která je zhotovována ručně. Nejstarší grafickou technikou tisku z výšky je dřevořez. Používal se například při barvení a zdobení látek ornamenty. Nejstarší matrice byly nalezeny v Egyptě a Číně. [1], [2]

# <span id="page-13-0"></span>**2.1 Dřevořez a dřevoryt**

#### <span id="page-13-1"></span>**2.1.1 Dřevořez**

Do nejstarších uměleckých grafických technik předcházející linorytu můžeme zařadit například dřevořez a dřevoryt. Předchůdcem dřevořezu byly metody potiskování látek ornamentálními vzory - Indové, Arabové a antičtí Římané si pomocí dřevěných razítek "tesserae signatoriae" označovali majetek. Tato umělecká technika, nás zavede až do Číny, Japonska nebo Koreje. V těchto oblastech měli náskok v tisku a i ve výrobě papíru před zbytkem světa. Patrně nejstarší dřevěné štočky, což jsou jednoduchá razítka, pocházejí z Koreje přibližně 751 let našeho letopočtu, odkud je převzali Číňané. Štočky u dřevořezu se připravují z kusů dřeva, které jsou řezány podél kmene po létech. Takto bývá patrná kresba dřeva, umělec do dřeva ryje především po létech, nikoli proti nim, odebírá tak plochy, které mají na tiskové stránce zůstat bílé. K tisku je možné použít lis, obvykle se ale obraz otiskne i pouhým přiložením štočku. Tato technika předbíhá vývoj evropského dřevořezu až o sedm století. [1], [2], [3]

V Evropě vznikl dřevořez jako tisková technika přibližně na přelomu 14. - 15. století, i zde byl vývoj ovlivněn začínající výrobou papíru, který nahradil pergamen. Papír byl levnější a pro potřeby tisku mnohem vhodnější materiál. Rané dřevořezy jsou často vyráběny prostými prostředky - jednoduchá konturová kresba bez tónové modelace. Nanášení barvy a její snímání se dělalo ručně pomocí tampónů, poté byly grafiky často kolorovány lazurnými nebo krycími barvami. První evropské dřevořezy se objevovaly ve volných listech, potištěných jen z jedné strany. Nejčastěji se jedná o obrázky svatých, které v této formě byly dostupnější než malby. Na prvních grafických listech je obraz často doplněn krátkým průvodním textem, který je vkomponován přímo do kresby nebo na okraji, ale vždy je vyřezán současně s grafikou. Tyto tisky označujeme souhrnně jako deskotisky. Dochovalo se jich jen málo, většina pochází z oblasti Bavorska, Čech, Švábska, alpských zemí, Francie a Holandska Ale objevují se i profánní motivy, například hrací karty. [1], [2], [3]

Záhy se začínají objevovat tendence osamostatnění textu. Nejprve se text vyřezával do jiného štočku než kresba, později v 50. letech 15. stol přichází s novou technologií Johannes Gutenberg, který vytvořil pohyblivé litery. Nejstarší dosvědčený tisk je z roku 1454, první autentické impressum je datováno 14. 8. 1457. Za nejlepší dílo připisované Gutenbergovi je považována anonymní dvousvazková bible, zvaná 42 řádková bible vytištěná v letech 1454 - 1456 v nákladu 30 pergamenových a 150 papírových verzích. Jedná se tak o inkunábuli knihtisku. Mezinárodně přijatou normou je pro prvotisky rok 1500, do tohoto roku jsou všechny tisky označovány jako incunábule (in cunis - v kolébce). Bible je po vzoru ručně psaných knih sázena texturou a doplněná ilustracemi, celá byla ručně kolorována. Vznik knihtisku také dává vzniknout nové profesi, původně spjaté s autorskou tvorbou - dřevořezáčství. [1], [2], [3]

Mezi prvními neanonymními ilustrátory vyniká norimberský malíř Michael Wolgemut a Wilhelm Pleydenwurff, kteří spolu vyzdobili Kroniku světa - Weltchronik od Hartmana Schedela dřevořezy, která vyšla v dílně u Koberbergra v Norimberku v roce 1493 latinsky i německy. Jedná se o nejčetněji zdobené dílo středověkého tisku, jeho obliba byla tak veliká, že se dočkala ještě několika dalších přetisků. V druhé polovině 15. století bylo vytvořeno menší množství (dnes velmi vzácných) otisků z kovových desek zpracovaných pro tisk z výšky ražením. Do desek byla ražením razidel různého tvaru vytvořena zahloubená místa. Formotvorným prvkem šrotového tisku jsou především bílé obrysové linie, proto se často nazývají bělořez a černé plochy oživené dekorativním způsobem šrafury. Pochází z dolnorýnských kovotepeckých dílen a mají přímý vztah s puncovou technikou zdobení vazeb. První známý datovaný tisk je sv. Bernard Sienský z roku 1454. Teprve Wolgémutův žák Albrecht Dürer osvobodil dřevořez od závislosti na knize a staví grafiku na úroveň malby. [1], [2], [3]

Pro dřevořez je velmi důležitý výběr správného materiálu, pokud chceme docílit jemné práce, zvolíme proto tvrdší dřevo z hrušky, naopak při výrazně hrubší práci volíme dřeva z topolu. [1], [2], [3]

#### <span id="page-15-0"></span>**2.1.2 Dřevoryt**

Dřevěná matrice dostala druhou šanci na přelomu 18. a 19. století, kdy Angličan Thomas Bewick začal experimentovat se štočkem, který vznikl řezem napříč vlákny. Tato plocha, která vznikla příčným řezem, byla připravena k rytí. Štoček byl z tvrdšího dřeva buku nebo zimostrázu, výslednou jemností připomínala technika rytinu, i když šlo o tisk z výšky. Vedle estetických kvalit, které zajistily dřevorytu rychlé rozšíření a oblibu, tu byly i důvody technologické. Tisk obrazu mohl proběhnout součastně s textem. Ty jej záhy předurčily pro ilustrační tvorbu v knihách nebo časopisech. Dřevoryt umožňoval získat až 15 000 tisků z jedné matrice.[1]

Při rozvoji této nové reprodukční techniky se tiskárny brzy rozšířily o specializované dílny, kde se štočky připravovaly ve spolupráci s ilustrátory. Rytci museli být velmi dobrými kreslíři, protože museli zpracovávat převody malířských děl do techniky dřevorytu samostatně. V souvislosti s dřevorytem se proslavilo mnoho umělců i reprodukčních rytců, jedním z nejvýznamnějších byl Paul Gustave Doré. V Evropě se tato technika rozšířila a oslovila mnoho umělců. Mezi ně patří čeští umělci František Bílek, Bohumír Jaroněk, Max Švabinský nebo František Kupka a mnoho dalších. [1]

V tiskárnách na přelomu 19. a 20. století bylo možné se s dřevorytem setkat v podobě ilustrací v časopisech a v knihách. Další vývoj této technice nepřál. Nové způsoby reprodukce se zmocnily všech ručních a dosud používaných grafických technologií výroby matric ve prospěch fotochemického přepisu, který byl přesnější. Ve volné grafické technice pak převzalo pomyslnou štafetu linoleum. [1]

Často se setkáváme s případy, kdy se termíny dřevořez a dřevoryt zaměňují, dokonce také v odborné literatuře. Ostatně i pojmenování xylografie, s nímž se setkáme v knihách nebo na internetu, nerozlišuje mezi dřevořezem a dřevorytem.[1]

#### <span id="page-16-0"></span>**2.1.3 Linoryt**

Linoryt je velmi podobná technika dřevořezu a dřevorytu, které ho předcházely. Rydlo je možné vést všemi směry a matrice tak zůstane stále celistvá a může být prakticky neomezeně velká. Mezi charakteristické znaky linorytu patří, že při rytí nemusíme vynaložit takovou sílu jako v předchozích dvou technikách a dalším pozitivem je cenová dostupnost tiskařského materiálu, tedy nižší pořizovací náklady.

Na konci 19. století se tisk z lina využíval převážně v průmyslové výrobě, například pro výrobu tapet. Původně bylo používáno slisované lino korkové, jež neumožňovalo práci s detailem, protože kousky korku, ze kterého byly velké plochy lina poslepovány, se oddrolovaly po velkých segmentech. Největší změna přišla po roce 1863, kdy si Frederick Walton nechal patentovat výrobní proces linolea, jež mělo z umělých hmot nejlepší vlastnosti pro umělcovu tvorbu. Bylo dostatečně pevné, tuhé, zároveň pružné a poskytlo možnost pracovat s technikou podobající se dřevořezu. Toto linoleum zvládalo hrubé zásahy rydel stejně jako jemné tahy. Brzy se objevuje snaha o barevný soutisk a pokusy tisknout matricí z hloubky. To byly významné důvody, pro které si tato technika zachovala svůj půvab až doposud. Linoryt se také používal pro průmyslový knihtisk. Vyryté štočky se daly kombinovat se sazbou při výrobě plakátů a různých oznámení.

Linoryt se ve výtvarné komunitě velice rozšířil, jeho použití můžeme najít prakticky po celé Evropě, Číně, Japonsku a USA. Linoryt můžeme najít v díle Pabla Piccasa, Henriho Matisse, Felixe Vallotona a mnoha dalších. Mezi významné české autory 1. poloviny 20. století tvořící technikou linorytu patří např. Vojtěch Preissig (1873–1944), který linoryt využil pro tvorbu plakátů nebo Josef Čapek (1887–1945), který tvořil malé grafické formáty. [1], [2], [3]

# <span id="page-17-0"></span>3 EVROPŠTÍ UMĚLCI 19. A 20. STOLETÍ

Jako staří mistři se v dějinách evropského umění označují umělci mistrovské úrovně. Stejně jako stará hudba si prošli vkusem mnoha generací a přesto si zachovali určité kouzlo a zůstali součástí naší společnosti. V obrazech zachycují jejich dobu, vzpomínky a pocity. Otevírají tím divákovi dveře do světa, který je už dávno minulostí. Zaměřuji se na mistry 19. a 20. století a to na představitele tisku z výšky. Někteří z nich pracovali technikou linorytu.

### <span id="page-17-1"></span>**3.1 Emil Nolde**

Narodil se roku 1867 v Německu a zemřel v roce 1956. Pocházel z pruské rolnické rodiny. Umělec vyrůstal se svými třemi bratry na statku. Už jako malý chlapec velmi rád maloval a modeloval. Svou inspiraci nacházel v Bibli, která byla pro jeho silně protestantskou rodinu nejdůležitější knihou. V roce 1884 odešel do Flensburgu, kde se vyučil v dílně dřevorytce v továrně na nábytek, kde zůstal celé čtyři roky. Významným zlomem v jeho umělecké kariéře byla výstava jeho děl v Berlíně roku 1906. Jeho vystavěné obrazy zapůsobily na umělce skupiny Die Brücke. Členové této umělecké skupiny Noldeho požádali, aby se připojil k jejich hnutí. Nolde pozvání přijal a stal se na rok a půl jejich členem. [4]

#### <span id="page-17-2"></span>**3.2 Karl Schmidt-Rottluff**

Narodil se roku 1884 v městečku Rottluff, které se nachází Německu. Umělec studoval na gymnáziu, kde se seznámil s Erichem Heckelem, který se stal jeho celoživotním přítelem. V roce 1905 začal studovat architekturu na polytechnické universitě v Drážďanech. Později téhož roku společně s Ernstem Ludwigem Kirchnerem, Fritzem Bleylem a Erichem Heckelem se stal jedním ze zakladatelů uměleckého sdružení Die Brücke. Maloval ve velmi rázném a dynamickém stylu. Používal husté a hutné barvy a maloval silnými tahy štětcem. Jeho tvorba byla charakteristická pro hnutí německého expresionismu, jehož byl hlavním představitelem. Kart Schmidt - Rottluff zemřel roku 1976 v Západním Berlíně. [5]

#### <span id="page-18-0"></span>**3.3 Edvard Munch**

Narodil se roku 1863 ve městě Loitenu v Norsku, jako druhý syn armádního lékaře Christiana Muncha. Byl to představitel uměleckého směru expresionismu. Tento směr vznikl po první světové válce především jako německý umělecký směr, umělci se snaží vyjádřit své pocity, tím dochází k deformaci reality. Edvard Munch byl hlavním představitelem tohoto směru, jeho celý život ho provází téma smrti a nemoci, která ovlivnila jeho uměleckou tvorbu. V roce 1868 mu umírá matka na tuberkulózu, velice to jeho rodinu poznamenalo. Později umírá i jeho sestra a tyto události se odrážejí do jeho tvorby. Od roku 1880 začíná směřovat ke kariéře malíře. Edvard Munch zemřel v roce 1944. [6]

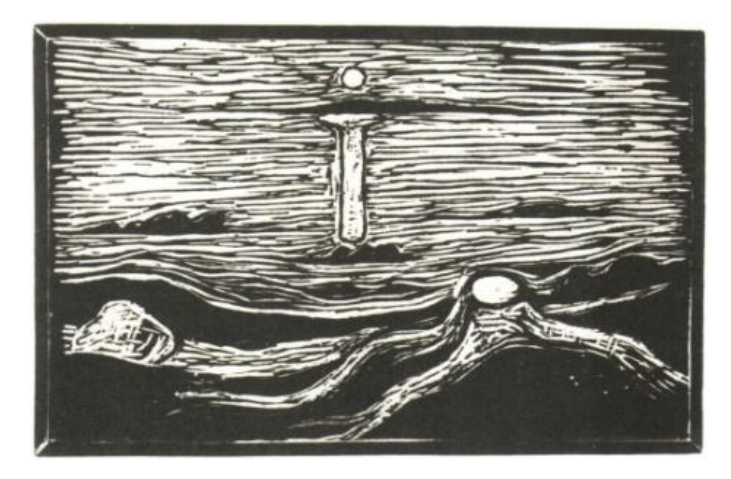

Obrázek 3.1 - Mořská krajina, Dřevořez, 1898, [převzato]

### <span id="page-18-1"></span>**3.4 Henri Matisse**

Narodil se roku 1869 na severu Francie a zemřel v roce 1954. Jeho rodiče byli obchodníci a chtěli, aby jednou převzal jejich rodinný obchod, bohužel mu to jeho zdravotní stav nedovolil a otec mu vybral novou cestu, studia práv. Při nemoci byl upoután na lůžko a začal kreslit. Nakonec se rozhodl, že se stane malířem a odjel studovat do Paříže. Henri Matisse byl jedním z představitelů uměleckého směru fauvismu, který trval od roku 1905 až do roku 1907. Umělecký směr vzniká ve Francii v Paříži, pochází z francouzského slova "šelma". Označení tohoto uměleckého směru bylo povaţováno za hanlivé. Fauvismus se zaměřil na výrazné, ostré a nemíchané barvy, které osvobodil od tvarů. Barvy často neodpovídají skutečnosti a používají se silné černé kontury, které porušují i perspektivu. Barvy jsou hodně divoké ve velkých plochách. Tento umělecký směr měl krátké trvání, ale byli malíři, kteří mu zůstali věrní po celý svůj život. Autor zemřel v roce 1954. [7]

#### <span id="page-19-0"></span>**3.5 Pablo Picasso**

Narodil se roku 1881 v Malaze ve Španělsku. Už v mladém věku upoutával svým výjimečným talentem. Jeho otec, který byl malířem a vyučoval kreslení v umělecké škole, brzy rozpoznal jeho talent a velmi ho v tom podporoval. V roce 1892 desetiletý Pablo Picasso složil přijímací zkoušku na uměleckou školu. Lekce kreslení, které od svého otce dostával, mu umožnily za velmi krátký čas dokončit umělecké vzdělání a dosáhnout svých prvních úspěchů. V roce 1897 se s finanční podporou své rodiny odstěhoval za studiem do Madridu. Výuka na místní umělecké akademii ho nudila a tak se toulal po ulicích a navštěvoval místní galerii Prado, kde studoval obrazy velkých španělských malířů El Greka a Velázqueze. Velké zalíbení v technice linorytu získal však až v roce 1959 v Cannes, kdy začal spolupracovat s tiskařem Aenézou. Touto technikou nechal vzniknout mnoho plakátů, které zvaly na býčí zápasy nebo jeho vlastní výstavy. Jako příklad může být použit plakát jeho výstavy z roku 1952, který zobrazuje hlavu kozla z profilu, písmo je zasazeno kolem a tvarově "omotává"hlavu kozla. Grafická technika zasazení písma a obrazu se u Picassových plakátů objevuje velmi často. Jeho plakáty bývaly velmi barevné, přestože jeho ostatní kolegové se takovéto barevnosti plakátu vyhýbali. Vytvořil tak metodu barevného tisku tzv. reprodukční metodu a přispěl ke značnému rozšíření linorytu ve 20. století. Na přelomu 50. a 60. let byl velký zájmem o jeho grafiky ze strany sběratelů. Picasso pokračoval dál ve své tvorbě a rozvíjel techniku linorytu. Pablo Picasso zemřel v roce 1973 ve Francii. [8]

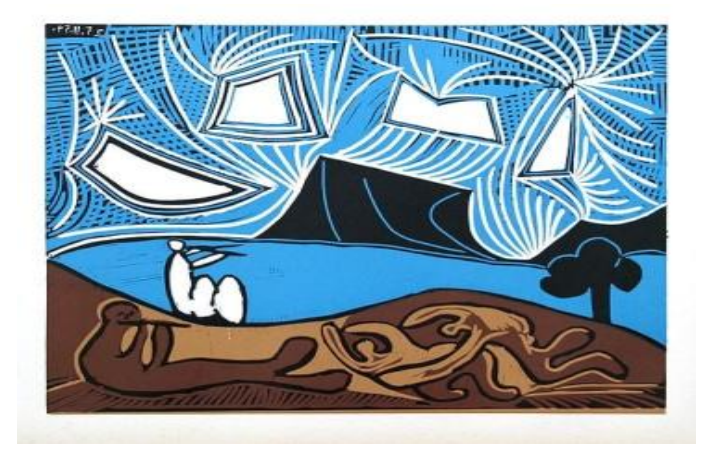

Obrázek 3.2 - Pablo Picasso, Bacchanale II, linoryt, 1959-62, [převzato]

### <span id="page-20-0"></span>**3.6 Paul Gauguin**

Paul Gauguin se narodil roku 1848 v Paříži v rodině Clouise Gauguina a Aliny Chazalové která byla dcerou malíře a litografa. Dlouhých pět let sloužil na moři jako důstojnický elév a později jako druhý poručík. Po prusko-francouzské válce se vrací do Paříže, kde žila jeho rodina. Od roku 1873 začíná malovat a věnovat se plně umění. O několik let později v roce 1877 se seznamuje v galerii s Camillem Pissarrem toto mělo zásadní význam v jeho umělecké tvorbě, osvojuje si názory impresionismu v jeho malbách. Přichází o práci a bydlení v Paříži pro něj bylo příliš nákladné, proto v té době často pobýval a maloval v Bretani v městě Pont-Aven. Velké pokroky ve své tvorbě ale nedělal, stále se držel pozměněného impresionismu. Po nějaké době se s přítelem Lavalem vydali za prací úředníka do Střední Ameriky. Během pobytu na ostrově Martinik namaloval Gauguin jen 12 pláten, ale na nich lze vidět velký pokrok v jeho tvorbě. První cestu na Tahiti Gauguin podnikl v červnu 1891, jeho první kontakty s domorodci byly obtížné, protože neznal jejich řeč. Nalezl zde inspiraci pro své další obrazy a vytvořil ilustrovaný deník Noa Noa. Do Paříže se vrátil až roku 1893 po smrti svého strýce, který mu zanechal dědictví. Gauguin si pronajal ateliér, kde maloval obrazy, ovlivněné jeho pobytem na Tahiti. Roku 1895 Francii opustil a už se z ostrova Martinik nevrátil. Paul Gauguin zemřel v roce 1973. [9]

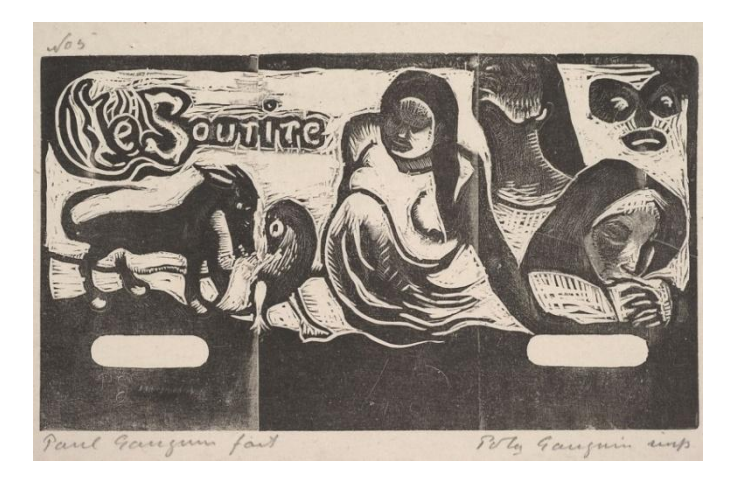

Obrázek 3.3 - Paul Gauguin, Le Sourire, dřevořez, 1899, [převzato]

# <span id="page-21-0"></span>4 ČEŠTÍ UMĚLCI 20. A 21. STOLETÍ

# <span id="page-21-1"></span>**4.1 Osobnosti českého linorytu**

Počátky tvorby českého linorytu začínají v první polovině 20. století. Linoryt je u nás využíván hlavně ke komerčnímu tisku, mezi které patří tvorba reklam a plakátu.

#### <span id="page-21-2"></span>**4.1.1 Vojtěch Preissig**

Mezi světové umělce se řadí Vojtěch Preissig, který se narodil 31. 7. 1873 ve Světci u Bíliny. Studoval na gymnáziu a později na UMPRUM v Praze. Roku 1898 odjíždí do Paříže, kde krátce působí v ateliéru Alfonse Muchy. Po návratu do Čech zakládá v Praze svůj grafický ateliér, kde se věnoval uměleckému slohu secesi. V roce 1910 odjíždí do USA, kde se stal pedagogem. Mezi jeho nejznámější práce patří jeho vlastenecké letáky a plakáty, které byly zhotoveny grafickou tchnikou linorytu. Zemřel v roce 1944 v Německu. [10]

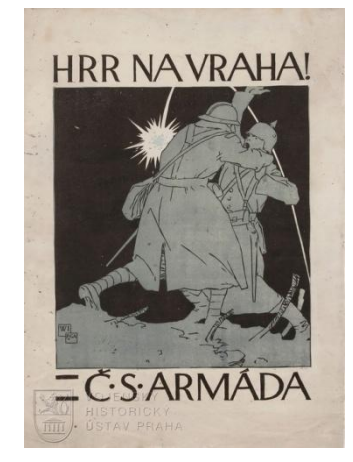

Obrázek 4.1 - Vojtěch Preissig, Hrr na vraha, linoryt, [převzato]

### <span id="page-21-3"></span>**4.1.2 Josef Čapek**

Další významnou osobností českého linorytu byl Josef Čapek. Narodil se 23. 3. 1887 v Hronově do rodiny lékaře Antonína Čapka. Po absolvování tkalcovské školy ve Vrchlabí, v roce 1903 pracoval rok jako dělník v úpické továrně F. M. Oberländera. Od podzimu 1904 začal žít už natrvalo v Praze, kde studoval na Uměleckoprůmyslové škole. Jeho první uměleckou prácí v linorytu se stalo v roce 1915 svatební oznámení básníka S. K. Neumana. O čtyři roky později se začíná věnovat knižní grafice, kde spolupracuje s Bohuslavem Rynkem. Vytvořil mnoho knižních obálek a to vždy

technikou linorytu. Do jeho nejvýznamnějších děl můžeme zařadit ilustraci Apollinaireva pásma. Josef Čapek zemřel v roce 1945. [11]

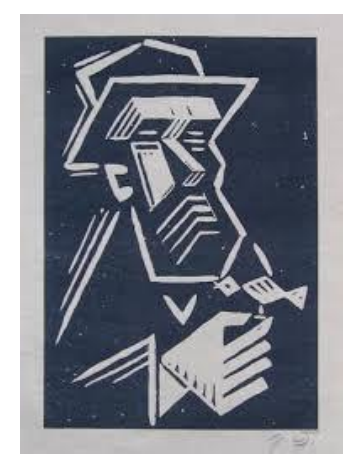

Obrázek 4.2 - Čapek Josef, Prodavač kohoutků, linoryt, [převzato]

#### <span id="page-22-0"></span>**4.1.3 Ota Janeček**

Ota Janeček patří mezi osobnosti českého linorytu. Narodil se roku 1919 v Pardubičkách u Pardubic v rodině poštovního zřízence a zemřel v roce 1996 v Praze. V osmnácti letech se účastnil výstavy deseti svými pracemi na výstavě mladých výtvarníku v Hradci Králové. V Čechách a hlavně v Praze se setkával s vlivem dvou uměleckých směrů surrealismes a kubismem. [12]

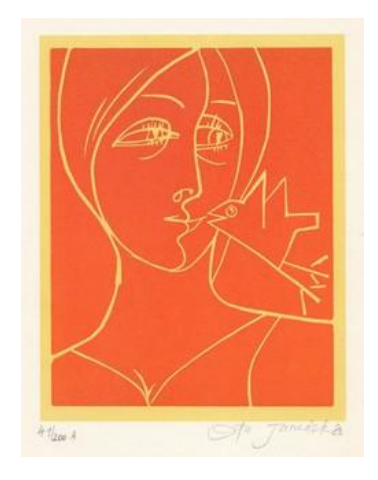

Obrázek 4.3 - Ota Janeček, Dívka s ptáčkem, linoryt, [převzato]

#### <span id="page-22-1"></span>**4.1.4 Vladimír Komárek**

Jako dalšího autora bych zmínila Vladimíra Komárka. Narodil se 10. 8. 1928 v Hřensku u Semil a zemřel v roce 2002. K výtvarnému umění směřoval už od mládí. Studium začal na sklářské škole v Železném Brodě, v roce 1946 byl přijat na Akademii výtvarných umění, po dvou letech přechází na UMPRUM v Praze. Byl členem Svazu českých výtvarných umělců. Jeho díla jsou zastoupena ve sbírkách mnoha českých galerií i zahraničních muzeí. [13]

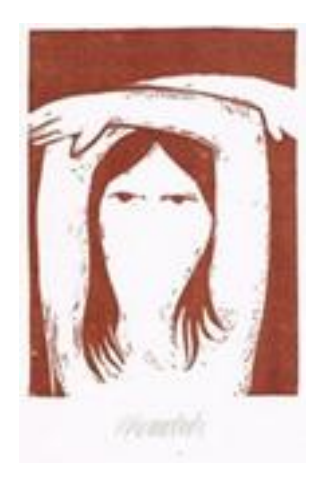

Obrázek 4.4 - Vladimír Komárek, Zuzana, linoryt, 1982, [převzato]

# <span id="page-23-0"></span>**4.2 Krajináři Orlických hor**

V dějinách výtvarného umění nalezneme velké množství příkladů, kdy malíři – krajináří se soustřeďují na určitou oblast. Jejich tvorba je často vázána na konkrétní místo nebo kraj. V průběhu prvního desetiletí 20. století se stala krajina Orlických hor a Podorlicka velmi oblíbenou. Malíře sem nasměroval vývoj české krajinomalby, kdy generace žáků Julia Mařáka, představitele plenérové tvorby nejprve zlákala krajina Okoře a postupně objevovali krásu drsné kopcovité Vysočiny i zvlněné krajiny Orlických hor. Orlická krajina lákala malíře už v předcházejících letech minulého století. Například působení Julia Mařáka v Podorlicku, nebo František Kavána, který působil v Dobrušce a dále tvorbu Jaroslava Lebedy a dalších. [14]

# <span id="page-23-1"></span>**4.2.1 Julius Mařák**

Julius Mařák, krajinář, který učil generaci devadesátých let, se narodil se v Litomyšli roku 1832 a zemřel roku 1899. Studoval na Pražské akademii u profesora Maxe Haushofera, poté odchází studovat do Mnichova. Po návratu z Mnichova procestoval Krkonoše, severovýchodní Čechy a Český ráj a Šumavu. Julius Mařák se celý svůj život věnoval krajinomalbě a mnohé z jeho děl mě přineslo inspiraci pro vlastní grafickou tvorbu. [15]

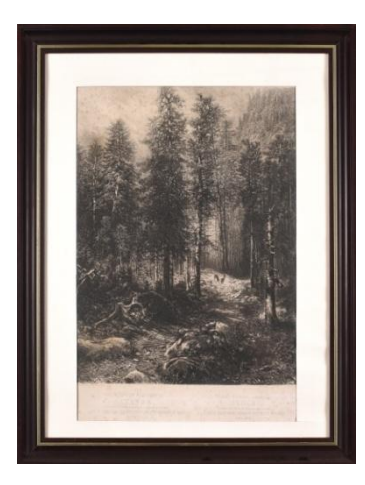

Obrázek 4.5 - Julius Mařák, Jedle, heliogravura, 1884, [převzato]

#### <span id="page-24-0"></span>**4.2.2 Antonín Slavíček**

Základy novodobé krajinářské tvorby, vážící se na krajinu Podorlicka, položil svým příchodem do Německé Rybné (dnešní Rybné nad Zdobnicí) v roce 1909 Antonín Slavíček. Právě svým pobytem a tvorbou v Německé Rybné dal českému krajinářství nový podnět a odhalil neotřelý náhled na zdejší mírně zvlněnou krajinou, členěnou drobnými políčky, pastvinami, četnými úvozovými cestami i romantickými údolími řek a potoků, ale hlavně široce otevřenými dalekými výhledy a typickou proměnlivou oblohou plnou mraků. [16]

Antonín Slavíček se narodil roku 1870 v Praze, byl to představitel českého impresionismu. Roku 1887 byl zapsán na AVU v Praze do krajinářské speciálky u profesora Julia Mařáka. Mařák přiměl Slavíčka, aby soukromě dostudoval gymnázium. Po přečtení románu Západ od Karla Václava Raise zatoužil poznat krajinu Vysočiny, zde namaloval přes sedmdesát obrazů, které jsou považovány za vrchol jeho tvorby. Na konci svého života se stala jeho inspirací architektonická krajina Prahy a její zákoutí, autor zemřel v roce 1910. [16]

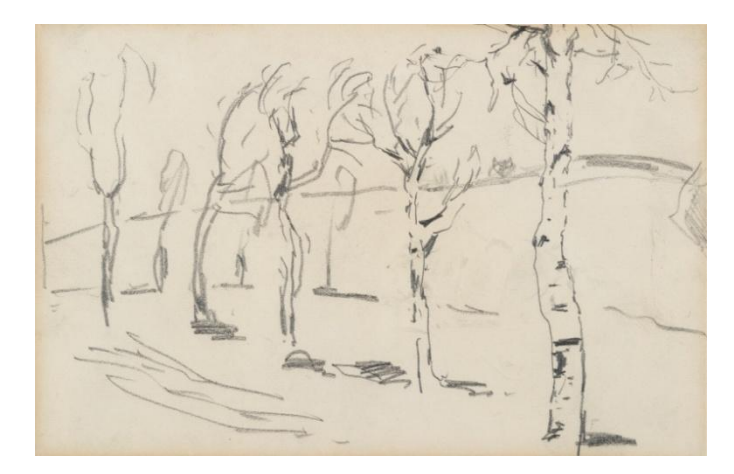

Obrázek 4.6 - Slavíček Antonín, Motiv z kameniček, skica, 1904-1905, [převzato]

### <span id="page-25-0"></span>**4.2.3 Jan Trampota**

Také je potřeba zmínit dílo krajináře Jana Trampoty, který je často považován za nejtypičtějšího malíře Orlických hor. Narodil se roku 1889 v Žižkově a zemřel v roce 1942. V letech 1907–1909 studoval na Umělecko-průmyslové škole u prof. Emanuela Dítěte. Celá jeho rodina se odstěhovala do Ameriky a on se rozhodl zůstat v Čechách. Jeho jméno je spojeno s Rybnou nad Zdobnicí, kde maloval několik let. Jeho pouť napříč Orlickými horami šla přes Slatinu nad Zdobnicí, když šel do Pečína, kam ho pozval Josef Kubíček, Pečínu už zůstal věrný. Cesta, která vedla z Pečína do Rybné nad Zdobnicí mu dala námět pro obraz Cesta do Rybné. Zachycený obraz poukazuje na bohatou dynamiku mraků a rozmanitou barevnost. Řada jeho děl je jeho osobním vyznáním lásky k Orlickým horám. [16], [17]

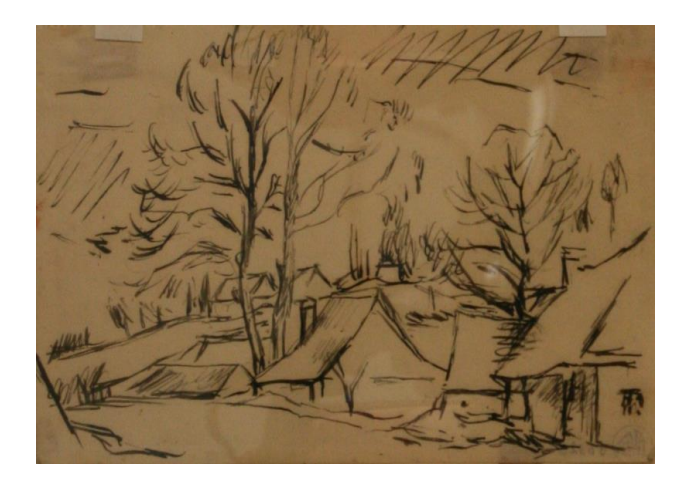

Obrázek 4.7 - Jan Trampota, Krajina mezi chalupami, skica, 1962, [převzato]

#### <span id="page-26-0"></span>**4.2.4 Bedřich Piskač**

Bedřich Piskač žil v letech 1898-1929. Studoval na Akademii výtvarných umění v Praze. Také tohoto umělce zlákaly Orlické hory a především Rybná nad Zdobnicí a maluje zde jednu se svým prvních krajin. Nehledá proměny nálad jako jeho předchůdci. Vybírá si nenápadné motivy v krajině a hledá samostatnou podstatu krajiny ve tvarech a barvách. Bohužel jeho umělecká činnost neměla dlouhé trvání. V lednu 1928 podnikl cestu na Korsiku, kde maloval společně se žáky profesora Otakara Nejedlého. Další cesta na jih v roce 1929 se mu stala osudnou, neboť se v Marseille nakazil tyfem. Zemřel 26. 3. 1929 v Lyonu ve Francii. [16]

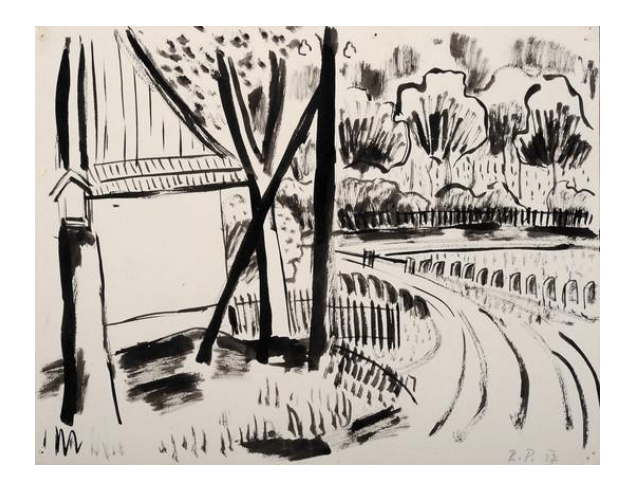

Obrázek 4.8 - Bedřich Piskač, Krajina, oboustranná kresba, [převzato]

### <span id="page-26-1"></span>**4.2.5 Josef Hubáček**

Josef Hubáček, kterému také nebylo dopřáno mnoho let života, se narodil roku 1899. Jeho práci velice ovlivnil přátelský vztah s Janem Slavíčkem. Josef Hubáček přestupuje do školy Otakara Nejedlého a spolu sním i Jan Slavíček. Pobyt ve škole hrál v jeho životě závažnou úlohu. Urychlil proces zrání jeho vlastních tvůrčích dovedností. Přesvědčují o tom obrazy z okolí Rybné. Ve zmíněném procesu hrály také roli cesty za hranice. První cesta byla na Korčulu, později do Francie a nakonec na Korsiku, kam se každoročně vracel až do své smrti roku 1931, aby zde strávil zimu. [16], [18]

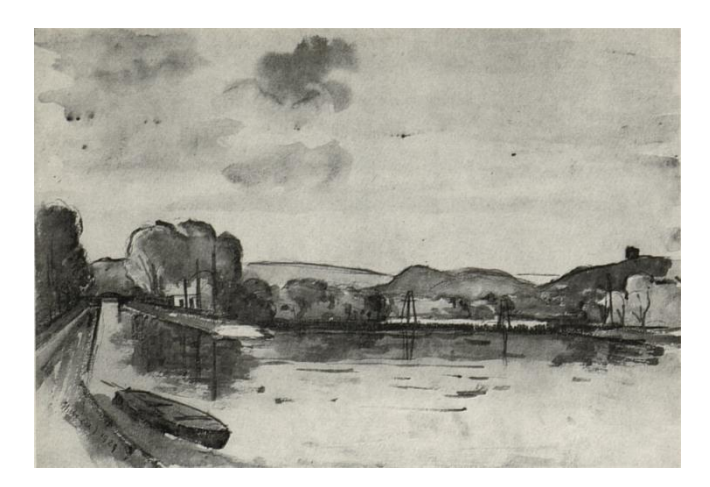

Obrázek 4.9 - Josef Hubáček, Císařský ostrov, akvarel, 1929, [převzato]

### <span id="page-27-0"></span>**4.2.6 Vojtěch Sedláček**

Mezi nejznámějšího a snad nejtypičtějšího krajináře Podorlicka patří Vojtěch Sedláček. Narodil se v Libčanech u Nechanic 9. 9. 1892 - 1973. Svůj talent patrně získal po otci, který v mládí kreslil různé diagramy a nástěnné malby pro školu. Několik let je jeho malířský výtvarný projev tlumen, až v 16 letech začíná opět kreslit a malovat. Podstoupil přijímací řízení na akademii. Zkoušku udělal, ale zdržela ho nemoc, která trvala celý rok. Tato událost ho, ale nikterak nepoznamenala. V jeho obrazech není zachycován žádný smutek. Autor se usadil v Javornici, kam ho přivedla jeho žena Marie Serbousková - Sedláčková, známá textilní výtvarnice. S krajinou Orlických hor se sžíval velice pomalu. Nakonec se krajina v okolí Javornice stávala nejčastějším námětem jeho umělecké tvorby. [16], [19]

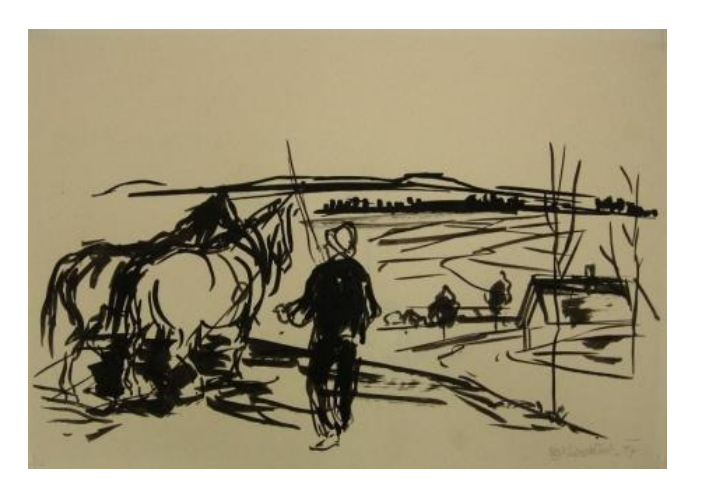

Obrázek 4.10 - Vojtěch Sedláček, Na poli, 1984, [převzato]

# <span id="page-28-0"></span>**4.3 Obrazy krajiny v české grafice 20. a 21. století**

Umělecké grafické techniky lákaly mnoho českých umělců. Za pomoci grafické techniky tvořili svá velkolepá díla s tématikou krajiny. Mezi ně patří například Josef Řeřicha, Max Švabinský a mnoho dalších, které zmíním v této kapitole.

# <span id="page-28-1"></span>**4.3.1 Josef Řeřicha**

Narodil se v Písku v roce 1872 do velmi početné rodiny Jana Řeřichy a jeho manželky Marie Voktojov V roce 1892 začíná studovat stavební inženýrství na Českém vysokém učení technickém v Praze. Výtvarně se vzdělával pouze soukromně učil se grafickým technikám a olejomalbě. Celý život pracoval jako stavební inženýr technického oddělení pro vodní stavby. Své krajinářské grafické práce tvořil převážně v dřevorytu a litografii. Tvoří rozsáhlé soubory například Naše sosny, Můj domov, Jihočeské kapličky, Šumava a další. Josef Řeřicha zemřel v roce 1959. [20]

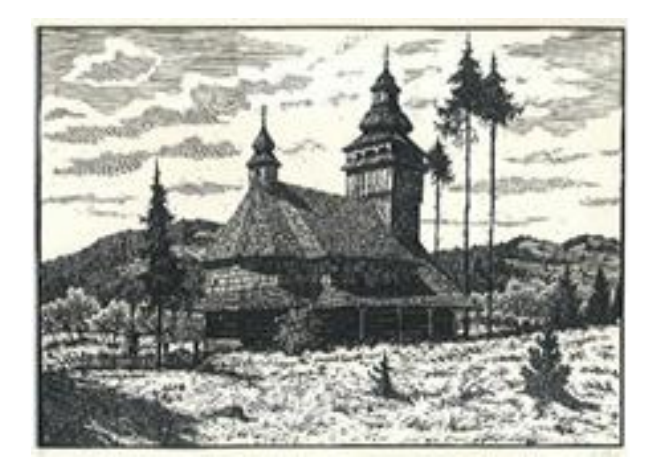

Obrázek 4.11 - Josef Řeřicha, Dřevěný kostelík, dřevoryt, [převzato]

# <span id="page-28-2"></span>**4.3.2 Max Švabinký**

Jan Švabinský se narodil roku 1873 v Kroměříži a zemřel v roce 1962. Byl jedním z nejvýznamnějších českých umělců dvacátého století. Byl přijat na Akademii výtvarných umění v Praze, na které studoval do roku 1896. Od vstupu do svého uměleckého života se Švabinský jevil jako umělec, který využívá darů, kterými ho obdařila příroda. Byl velice zručný kreslíř a grafik. Na jeho portrétech se můžeme setkat s mnoha významnými osobnostmi jeho doby. [21] [22]

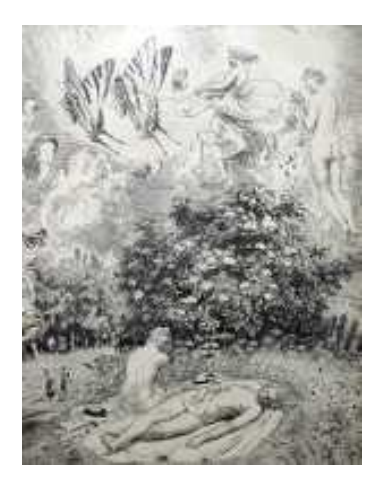

Obrázek 4.12 - Max Švabinský, Letní odpoledne, dřevoryt, 1. pol. 20. Století, [převzato]

#### <span id="page-29-0"></span>**4.3.3 František Kobliha**

Narodil se v roce 1877 v Bubnech a zemřel v roce 1962. Nejprve v letech 1896 až 1899 studoval na Umělecko-průmyslové škole v Praze oddělení pro figurální a ornamentální kreslení. Později studoval v letech 1901 až 1905 také na Akademii výtvarných umění v Praze. Patří k nejvýznamnějším představitelům druhé generace českých symbolistů. Od roku 1901 se jeho práce objevovaly v časopise Zlatá Praha. Jeho tvorbu zásadně ovlivnila poezie K. Hlaváčka a klasická díla světové symbolistní literatury. Z grafických technik mu nejvíce vyhovovaly dřevoryt, lept a litografie. Měl svůj vlastní osobitý a nezaměnitelný styl s melancholickými vizemi. Všechny své volné grafiky zasazoval do rozsáhlých grafických cyklů. Na přelomu 20. let se obrací k realitě přírody. Základním prvkem jeho knižních ilustrací byl rostlinný ornament. V roce 1923 se stal členem Sdružení českých grafických umělců Hollar, později se dokonce stal jeho předsedou. Rád se také věnoval exlibris, v nichž se vrací k motivům Prahy a variantám volných grafik. [23]

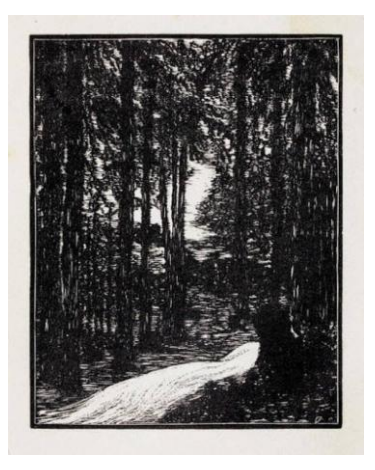

Obrázek 4.13 - František Kobliha, Jaro v lese, dřevoryt, 1912, [převzato]

#### <span id="page-30-0"></span>**4.3.4 Josef Váchal**

Autor se narodil roku 1884 v Milavči a zemřel v roce 1969. Byl to všestranný umělec, který se zaměřoval na grafiku a zejména dřevoryt a malbu. Jeho tvorba byla ovlivněna expresionismem a prvky symbolismu, naturalismu a secese. Pokoušel se však o vlastní stylově nevyhraněné umělecké vyjádření. V roce 1898 přišel do Prahy, aby se vyučil knihařskému řemeslu, výrobě obálek, sešitů a papírových ozdob. Rozhodl se pro uměleckou dráhu a byl přijat do krajinářské školy Aloise Kalvody. Dalším jeho vzděláním byla malířská škola se zaměřením na figurální tvorbu, kde navštěvoval po dobu čtyř měsíců ateliér, ve kterém se učil leptům. Josef Váchal byl velkým milovníkem Šumavy a hor vůbec. Jeho tvorba vycházela z osobních prožitků (úzkostné stavy, strachy z neznáma, vizuální a sluchové halucinace). Autor byl ale zároveň ovlivněn obdivem ke středověké a barokní knižní kultuře. V roce 1918 se setkal s Annou Mackovou, která se po smrti jeho manželky, stává jeho celoživotní partnerkou. [24], [25]

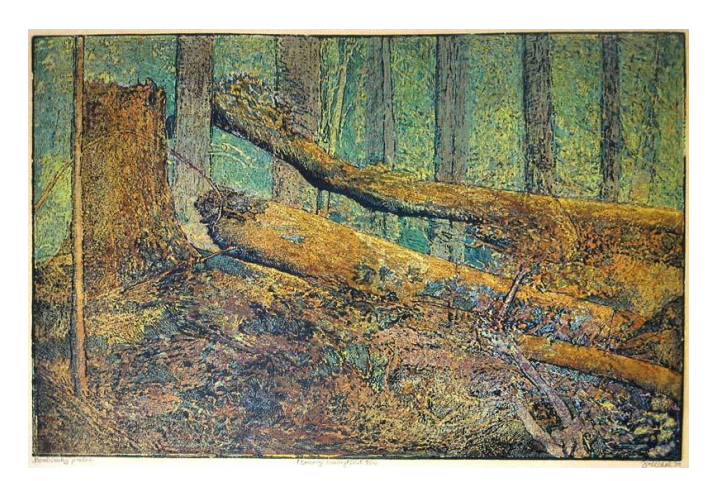

Obrázek 4.14 - Váchal Josef, Boubínský prales, dřevoryt, [převzato]

#### <span id="page-30-1"></span>**4.3.5 Anna Macková**

Narodila se roku 1887 ve Studeňanech na Jičínsku a zemřela v roce 1969. Studovala na Umělecko-průmyslvé škole v Praze. Doučovala se soukromně malbě u malíře Karla Reisnera a také grafice u Františka Horkého, ten ji velice dobře připravil na její převážně dřevoryteckou dráhu. Umělkyně měla sympatie k rostlinným zátiším a krajinám ze Šumavy a Slovenska. Ze společných cest s J. Váchalem, je v jejích uměleckých dílech patrná secesní dekorativnost. Díky Váchalovi hlouběji pronikla do grafické techniky barevného dřevorytu. Intenzivně se také zabývala tvorbou knižních značek. Po smrti matky v roce 1937 se spolu s Váchalem přestěhovala na statek do Studeňan, kde v mládí vyrůstala. [23]

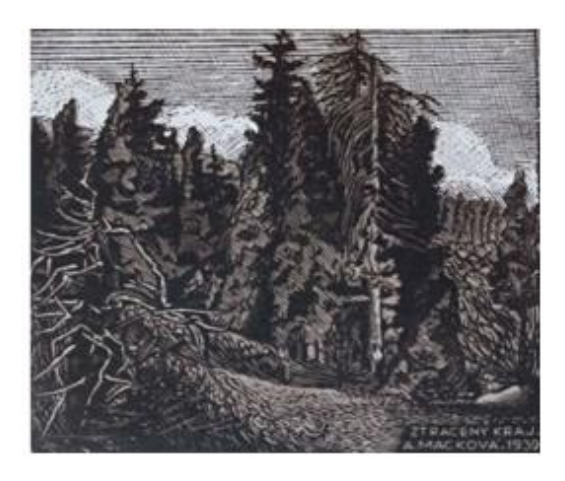

Obrázek 4.15 - Anna Macková, Ztracený kraj, dřevoryt s podtiskem, 1939, [převzato]

# <span id="page-31-0"></span>**4.3.6 Josef Šíma**

Narodil se 19. 3. 1891 v Jaroměři a byl svým rodným krajem velice ovlivněn. Je jedním z nejpozoruhodnějších českých malířů, ale kvůli téměř padesátiletému pobytu v Paříži je někdy považován spíše za francouzského malíře. V jeho díle se spojují české i evropské tradice. Josef Šíma pocházel z rodiny výtvarníků. Studoval rok na Umělecko-průmyslové škole v Praze a později na Akademii výtvarných umění taktéž v Praze. Dost často vzpomínal na svou rodnou krajinu, která na něj působila svými elementy. Mezi nejvýznamnějšími elementy byly například menhiry a dolmeny. V celé jeho další umělecké tvorbě je vyjádřeno souznění s krajinou. V dvacátých letech se názorově spojuje s generací Devětsilu. Devětsil je český levicově orientovaný umělecký svaz. Šímova umělecká tvorba má velice blízko k uměleckému směru surrealismu, ale nikdy s ním zcela nesplynula. Počátkem války se umělecky odmlčuje a začíná znovu pracovat od padesátých let 20. století. Josef Šíma zemřel v roce 1971 v Paříži. [26]

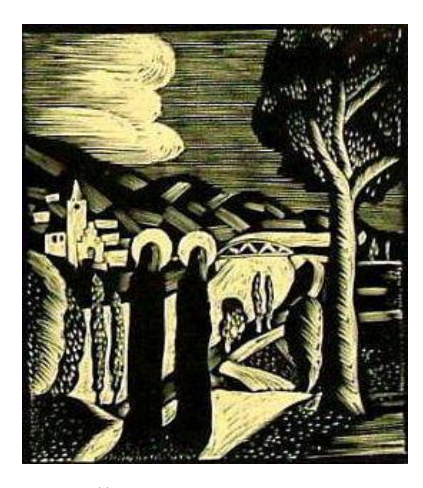

Obrázek 4.16 - Josef Šíma, Za Časů Ježíše Krista, dřevoryt, 1922, [převzato]

### <span id="page-32-0"></span>**4.3.7 Karel Štika**

Karel Štika se narodil 27. 1. 1898 v Praze na Smíchově a zemřel roku 1975. Studoval na Akademii výtvarných umění v Praze pod vedení Maxe Švabinského. Byl členem Sdružení českých umělců a grafiků Hollar, kterému později v letech 1953 - 1955 předsedal. Velmi často pracoval s technikou dřevorytu, suché jehly nebo lavírované kresby. Vytvořil několik grafických cyklů například Almůžna z roku 1926 nebo Krajem kamenitým z roku 1949. [27]

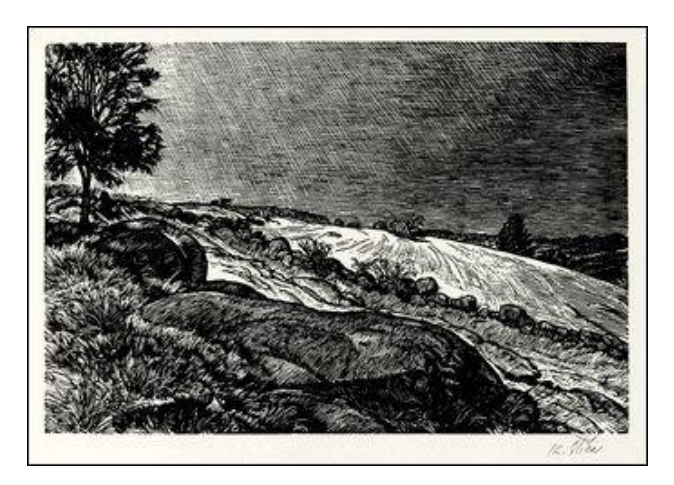

Obrázek 4.17 - Karel Štika, Krajina, dřevoryt, 1953, [převzato]

# <span id="page-32-1"></span>**4.3.8 Alois Moravec**

Narodil se roku 1899 v Chýškách u Milevska, část svých školních let prožil také v Pootaví. Jihočeská krajina hluboce poznamenala jeho dětství. Jeho otec, který byl sám dobrý kreslíř, Aloise učil základům kreslení a seznamoval ho s obrazy oblíbeného umělce Mikoláše Alše. Po dokončení základní školy se Alois Moravec hlásí ke zkouškám na umělecko-průmyslové škole v Praze. Navštěvoval ateliéry mnoha

známých umělců, mezi které patřil František Kysela nebo Arnošt Hofbauer. Poté studoval grafiku na pražské Akademii výtvarných umění pod vedením profesora Maxe Švabinského. Ve svém mládí se věnoval převážně krajině jižních Čech. V jeho tvorbě se objevuje řada dřevořezů a linorytů, které jsou plné kontrastů. K jeho tvorbě se přidává další námět a tím jsou městské motivy, které vznikly převážně v Plzni nebo v Karlových Varech. Ve středu autorova zájmu, ale zůstávala i nadále nejvíc venkovská krajina. Alois Moravec zemřel v roce 1987. [28]

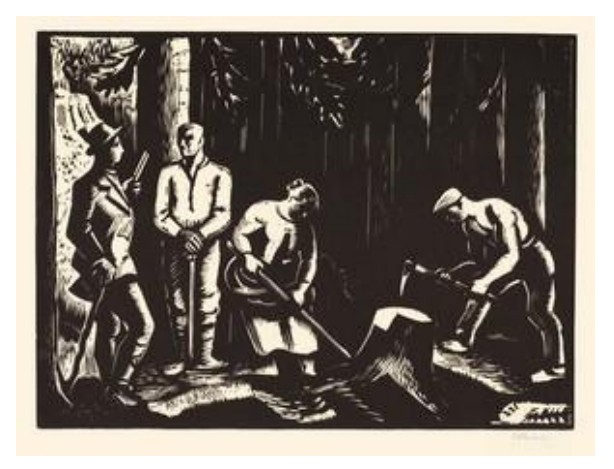

Obrázek 4.18 - Alois Moravec, Dřevorubci, dřevoryt, 1923, [převzato]

# <span id="page-33-0"></span>**4.4 Autoři narození po roku 1908**

# <span id="page-33-1"></span>**4.4.1 Karel Štěch**

Narozen 1908 v Českých Budějovicích byl synem Jakuba Štěcha a jeho ženy Anny Komzákové a zemřel v roce 1982. Studoval na Umělecko průmyslové škole v Praze a také na Akademii výtvarných umění v Praze. Patřil k členům Sdružení českých umělců grafiků Hollar. Jeho práce měly od počátku jeho tvorby výrazný sociální podtext. Jeho tvorbu charakterizují grafické cykly, které jsou provedené technikou dřevorytu. Patřil v grafice k předním jihočeským představitelům realismu. V roce 1975 byl jmenován národním umělcem a o tři roky později získává Řád Vítězného února. Jeho krajinářská tvorba byla především spojena s Českými Budějovicemi, ale v jeho tvorbě můžeme vidět i dřevoryty, které pochází ze Šumavy. [23], [29]

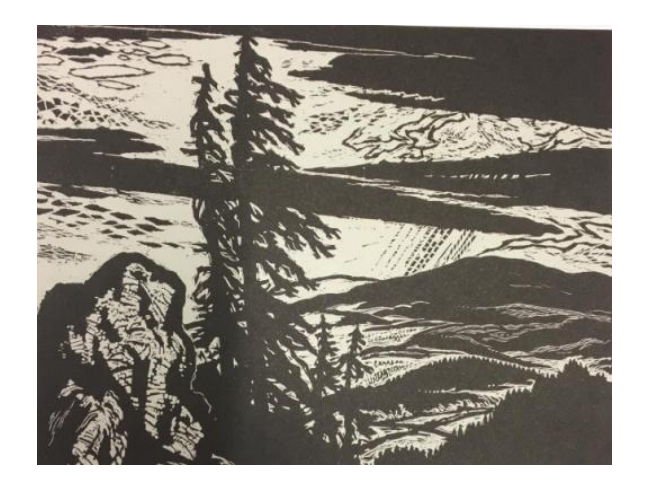

Obrázek 4.19 - Karel Štech, Šumava, dřevoryt, 1965, [převzato]

#### <span id="page-34-0"></span>**4.4.2 František Gross**

Autor se narodil 19. 4. 1909 v Nové Pace a zemřel roku 1985. Studoval na ČVUT a později na UPŠ v Praze u profesora Františka Kysely. V roce 1931 uspořádal spolu s L. Zívrem a Fr. Hudečkem kubistickou výstavu v reálce v Nové Pace. Od roku 1941 byl členem Umělecké besedy, v letech 1942–1948 byl členem slavné Skupiny 42, jejíž členové byli mimo jiné také rodáci z Nové Paky (L. Zívr a M. Hák). Od roku 1945 byl františek Gross členem Sdružení českých umělců grafiků Hollar a v letech 1961–1970 byl členem skupiny Radar. Jeho umělecká tvorba vychází z kubismu, kterou zpracovával v konstruktivním stylu a spojoval je s imaginárním obsahem. Maloval obrazy absurdních mechanismů, v nichž transformoval své dojmy z moderní městské civilizace. Od třicátých let využíval nové techniky frotáže, koláže, vytvářel obrazy – objekty a drobné plastiky. Ve čtyřicátých letech vytvářel obrazy groteskně fantaskních postav a strojů, jejich rozmanitost neustále rozvíjel i o nové poetické vynálezy v duchu neofigurativní estetiky. Vytvořil řadu grafických listů a věnoval se známkové tvorbě. V 70. letech tvořil krajiny z Novopacka, které měly nové meditativní polohy. [30]

#### <span id="page-34-1"></span>**4.4.3 Kamil Lhoták**

Kamil Lhoták se narodil 25. 7. 1912 v pražských Holešovicích a zemřel v roce 1990. Jeho otec zatajoval jeho narození, bál se, že to poškodí jeho kariéru. Velice málo se s ním stýkal, přesto se mu povedlo svého syna nakazit dětskou obrnou. Na Lhotákovi to zanechalo doživotní zdravotní následky. Jeho matka ho vedla k zájmu o umění, především o literaturu a malířství. Po absolvování gymnázia odešel studovat práva. Z práv nakonec udělal i závěrečnou státní zkoušku, o titul JUDr. ovšem příliš

nestál. Období jeho života až do války bylo naplněno pilným malováním a vstřebáváním všeho, co předválečná avantgarda přinášela světu. Grafický základ jeho talentu, se přenesl do oblasti knižní ilustrace a především té dětské. V Čechách byl jedním z hlavních průkopníků animovaného filmu. [31]

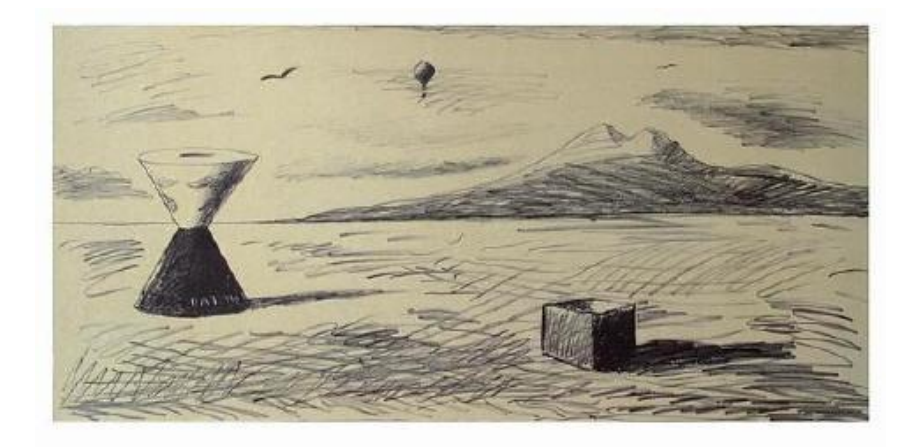

Obrázek 4.20 - Kamil Lhoták, Stroj pouště v krajině, litografie, 1972, [převzato]

# <span id="page-35-0"></span>**4.4.4 Jiří John**

Autor se narodil 6. 11. 1923 a zemřel v roce 1972. Pocházel z chudé venkovské rodiny. Vyučil se zámečníkem a instalatérem. Na výtvarnou školu v Praze se dostal až ve svých dvaadvaceti letech. Studoval na Státní grafické škole a na VŠUP u Josefa Kaplického. V jeho dílech vznikaly, městské a venkovské krajiny. Od roku 1962 – 1963 se jeho motivy vážou pouze k přírodní realitě. Vytváří grafické listy převážně v technice suché jehly, například Rostlina, Růst, Řasení, Podzim 1 nebo Pole. Byl členem Sdružení českých umělců grafiků Hollar. Od roku 1963 vyučoval na Akademii výtvarných umění v Praze. [32]

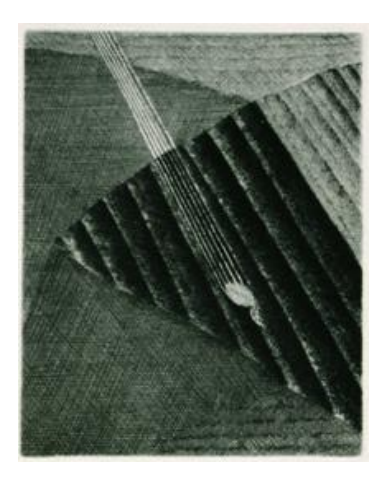

Obrázek 4.21 - Jiří John, Jaro, suchá jehla, 1970, [převzato]
#### **4.4.5 Ladislav Čepelák**

Ladislav Čepelák se narodil 25. 6. 1924 ve Veltrusích. Studoval Bauchovu a Sychrovu večerní školu v Mánesu, následně Akademii výtvarných umění v Praze. Poté zde působil řadu let jako profesor pro obor grafiky Akademie výtvarných umění v Praze. V letech 1970 – 1990 tuto školu vedl. Od roku 1954 byl členem Sdružení českých umělců grafiků Hollar. V grafikách se zabýval především krajinou, a jejími proměnami. Země byla jeho hlavním tématem. Obrazy oddělující horizont od oblohy, čisté pole přecházející v oblohu. Pro svou práci volí grafickou techniku akvatintu. Jeho grafiku můžeme považovat za strukturální abstrakci. Jako rodák z Veltrus ztvárnil v počátcích své grafické tvorby lepty řazené do cyklů – Veltruský park a Krajiny z Povltaví. Ladislav Čepelák zemřel v roce 2000. [33], [34]

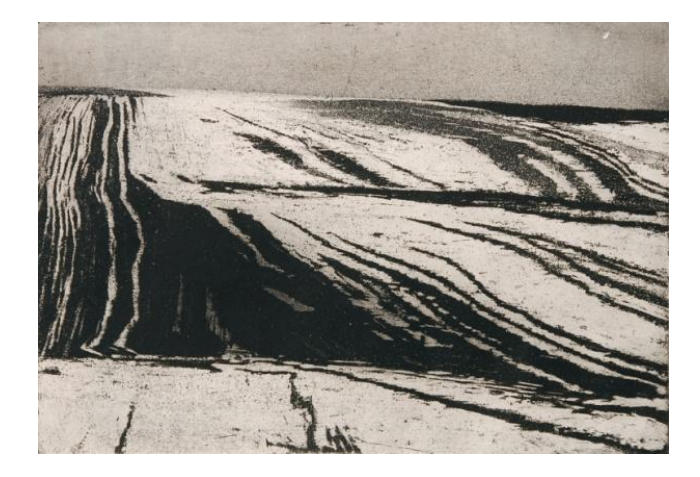

Obrázek 4.22 - Ladislav Čepelák, Tání, akvatinta, 1964, [převzato]

#### <span id="page-36-0"></span>**4.4.6 Bořivoj Borovský**

Bořivoj Borovský se narodil 19. 7. 1933 v Poličce, která leží na Českomoravské vysočině. Výtvarné studium absolvoval na vysoké škole pedagogické v Praze. Poté vyučoval přes 30 let základy malby studenty katedry výtvarné výchovy na Pedagogické fakultě v Hradci Králové. Jeho malířská tvorba se rozvíjí od padesátých let, krajina Vysočiny byla nejčastějším námětem jeho realisticky pojatých obrazů. Kolem roku 1960, dochází v jeho dosavadní tvorbě k odklonu a přiklání se k imaginativní tvorbě. Roli v této proměně měla především grafika, která umožňovala zjednodušování tvarů. Neusiluje už o přesné zachycení konkrétní reality, ale o vyjádření podstaty. Autor zaznamenává základní linie, tvary a objemy. Bořivoj Borovský zemřel v roce 2012. [35]

#### **4.5 Součastní autoři**

#### **4.5.1 Martin Mulač**

Mezi součastné autory patří například Martin Mulač, který je členem Sdružení českých umělců grafiků Hollar. Narodil se roku 1988 a je absolventem Akademie výtvarných umění v Praze. Záměrně zpracovává témata za hranicí běžného vkusu, které vytváří ve stylu punku. K umění ho přivedla spousta aspektů především hudba, literatura, výtvarné umění a film. Mezi jeho umělecké vzory patří Edvard Munch, Hieronymus Bosch a z českých umělců Josef Váchal. [36]

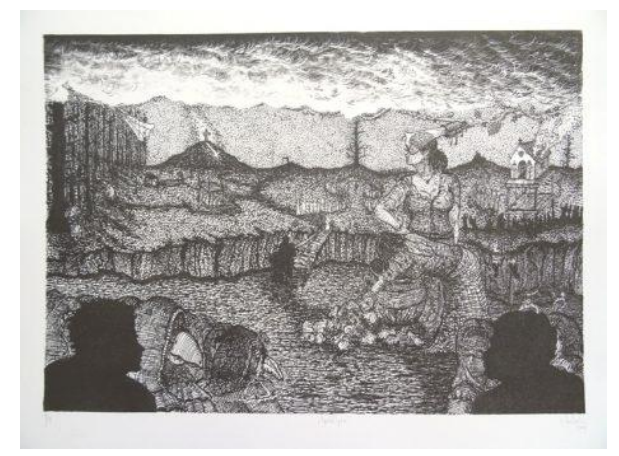

Obrázek 4.23 - Martin Mulač, Apokalypsa, litografie, 2009, [převzato]

#### <span id="page-37-0"></span>**4.5.2 Miloš Sláma**

Dalším autorem, který také členem Sdružení českých umělců grafiků Hollar je Miloš Sláma. Narodil se roku 1965 v Novém Městě na Moravě. Je absolventem Vyšší odborné školy Václava Hollara v Praze. S technikou linorytu se seznámil, po nastěhování do domu, ve kterém se nacházely zásoby vyřazeného lina. Zaměřuje se především na grafiku v podobě linorytu a kresbu. Linoryty vytváří postupným odrýváním z jedné matrice. Mezi jeho díla patří náměty krajiny, například Mladé stromky v zimě nebo V rákosí. Od roku 1992 se účastnil více jak padesáti kolektivních výstav a uspořádal přes třicet samostatných výstav. Miloš Sláma vytvořil grafický kuličkový lis, který je určen pro tisk grafik bez omezení formátu a nese název Sláma Press. [37]

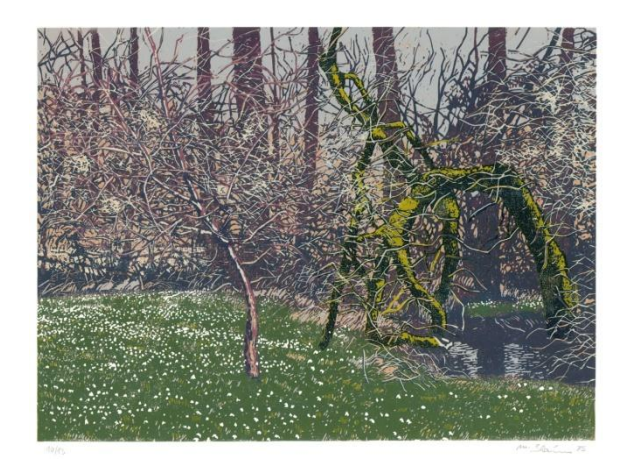

Obrázek 4.24 - Miloš Sláma, Jaro u potoka, linoryt, 2017, [převzato]

#### <span id="page-38-0"></span>**4.5.3 Pavel Piekar**

Pavel Piekar je grafik, který se narodil roku 1960 v Ostravě. Studoval na stavební fakultě ČVUT v Praze a soukromě u doc. Bohuslava Kutila a manželů Jenny a Jana Hladíkových. Od roku 1990 pracuje v Národní galerii v Praze jako správce Šternberského paláce a vede sbírky starého umění. Ve svém ateliéru se více než 26 let věnuje grafické technice černobílého a barevného linorytu. Každá jeho grafika vzniká podle přesné a realistické kresby. Při barevném linorytu vzniká pro každou barvu samostatná matrice. Počet barev a tedy i desek se pohybuje až do třiceti kusů na jeden výjev. V jeho dílech se objevuje motiv krajiny, aktů, dětí nebo architektury. Za svoji tvorbu získal několik ocenění, mezi které patří Čestné uznání Grafika roku 2003 (kategorie linoryt), I. cena Grafika roku 2004 (kategorie linoryt) a mnoho dalších. V současnosti je předsedou Sdružení českých umělců grafiků Hollar. [38]

*Studoval jsem ještě před revolucí, výběr vysoké školy tedy ovlivnilo to, že jsem ve třeťáku na gymplu počmáral Gustáva Husáka. Nic hrozného, taková blbost, ale bylo to v roce 1977 a nakonec jsem dostal trojku z chování a na rok podmínečné vyloučení. Sám jsem se potom neodvážil hlásit na nějakou uměleckou školu a zkusil jsem raději Fakultu architektury ČVUT. Tam mě sice nevzali, nakonec jsem byl ale přijat na odvolání na Fakultu stavební. Jelikož jsem celkem disciplinovaný, tak jsem to nakonec dostudoval, i když mi to úplně nevyhovovalo, ale zároveň jsem chodil celou dobu souběžně, nejprve v Táboře a potom u manželů Hladíkových, na soukromé hodiny kreslení. A jsem vlastně zpětně vděčný, že to takto dopadlo, protože nejsem příliš zatížený školní výukou umění, sledováním trendů, módy a různých směrů. Já jsem si tak mohl jít svým směrem (Pavel Piekar) [38]*

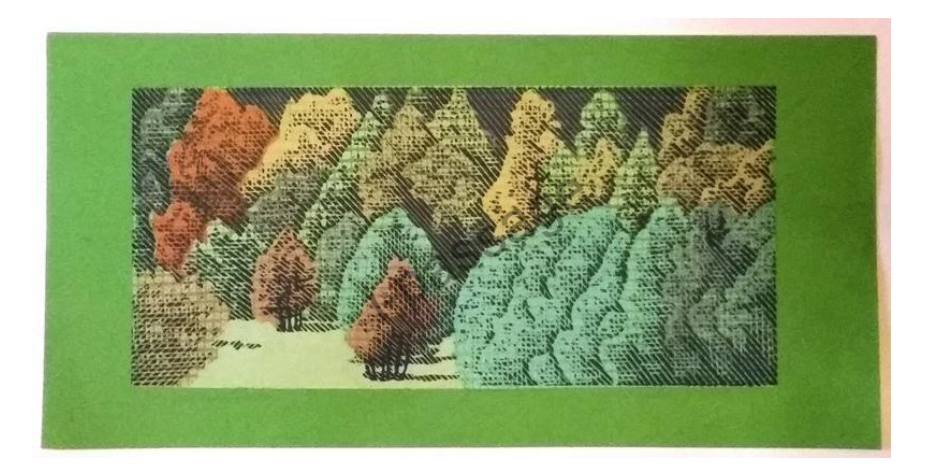

Obrázek 4.25 - Pavel Piekar, Podzimní světlo, linoryt, [převzato]

#### <span id="page-39-0"></span>**4.5.4 Jindřich Růžička**

Jindřich Růžička se narodil 3. 5. 1947 v Polici nad Metují, nikdy tu ale nežil. Bydlel s rodiči v Broumově a poté se přestěhovali do nedalekých Otovic. Byl přijat na výtvarnou Střední odbornou školu v Praze a poté na Akademii výtvarných umění obor restaurování, malbu a grafiku. Zpočátku jeho tvorby nacházel inspiraci ve světě motorů a v prostředí automobilových a motocyklových závodů. V roce 1975 se zcela přiklání k technice linorytu, provedl v něm ilustrace k Čapkově dílu Továrna na absolutno. Jeho díla se objevují v mnoha muzeích a galeriích u nás v Muzeu Broumovska v Brumově i v zahraničí v Art Gallery v Bradfordu ve Velké Británii nebo v Muzeu moderního umění v Buenos Aires v Argentině a zastoupení má i v mnoha dalších zemích. [39]

#### **4.5.5 Vojtěch Kovařík**

Vojtěch Kovařík se narodil 23. 3. 1976 v Kolíně. Velice rád kreslil už od dětství a svojí zábavu rozvíjel na základní umělecké škole a později na Střední průmyslové škole grafické, která se nacházela v Hellichově ulici v Kolíně. Charakteristickým znakem pro jeho linoryty je mimořádná pracnost. V roce 2002 vytvořil dva velké linoryty Okno ateliéru a Okno ateliéru 2. [40]

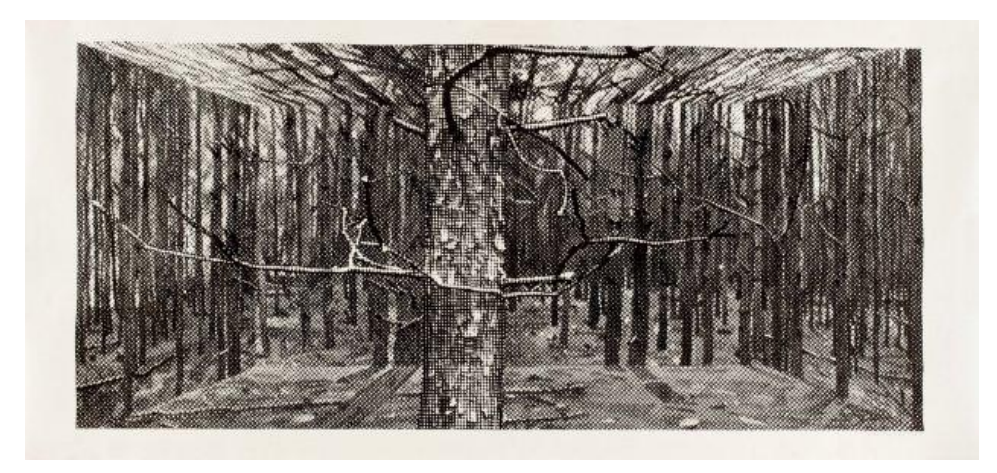

Obrázek 4.26 - Vojtěch Kovařík, Na jelenu, linoryt, 2008, [převzato]

#### <span id="page-40-0"></span>**4.5.6 Lenka Falušiová**

Narodila se roku 1988 ve Vrbnu pod Pradědem. Je to autorka, která je členkou Sdružení českých umělců grafiků Hollar od roku 2015. Studovala na Akademii výtvarných umění v Praze.

*,,Lesní scenérie je plná struktur, napětí řádu a chaosu - taková je pro mne inspirace krajinou, z níž pocházím, Jeseníky. Je to krajina melancholická, tajemná a tichá. To ticho vnímám jako pocitové a neuchopitelné, jeho dotek je jedním z hlavních momentů mých obrazů. Viditelné vzniká projevem neviditelného, neproniknutelný les je plný přítmí, v němž se detaily větví vynořují ze tmy ke světlu.´´ (Lenka Falušiová) [41]*

<span id="page-40-1"></span>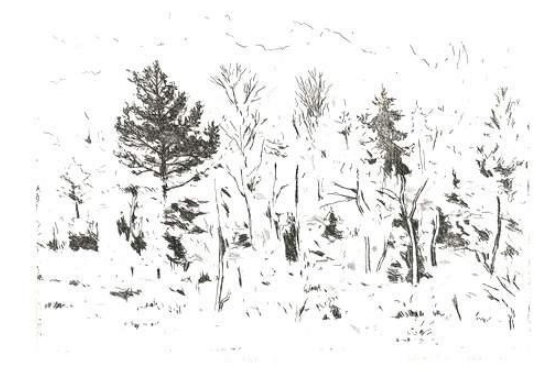

Obrázek 4.27 - Falušiová Lenka, Šumavský les, suchá jehla, 2014, [převzato]

#### **4.5.7 František Hodonský**

František Hodonský se narodil 19. února 1945 v Moravském Písku. V letech 1963 až 1969 studoval v ateliéru krajinářské malby u prof. Františka Jiroudka na Akademii výtvarných umění v Praze. Byl profesorem na AVU v Praze a od roku 1998 je profesorem na Akademii umění v Bánské Bystrici na Slovensku. V devadesátých letech nachází nově zalíbení v dřevořezu. [42]

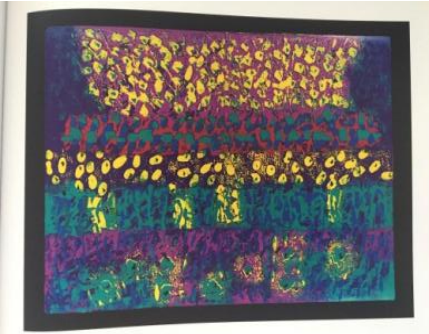

<span id="page-41-0"></span>Obrázek 4.28 - František Hodonský, Stepní květy, dřevořez, 2016, [převzato]

#### **4.5.8 Zbyněk Hraba**

Narodil se roku 1960 v Praze. Absolvent Střední průmyslové školy grafické, obor Grafická úprava tiskovin a Vysoké školy uměleckoprůmyslové v Praze, Atelier knižní kultury a písma. Od roku 2015 je členem Sdružení českých umělců grafiků Hollar.

*"Linoryt mne vždy provokuje k rozhovoru, který začíná s vytištěním první barvy a posunuje mé představy v intencích zákonitostí této ve své jednoduchosti krásné techniky. Je to pro mne vždy znovu neodolatelné dobrodružství." (Zbyněk Hraba) [43]*

<span id="page-41-1"></span>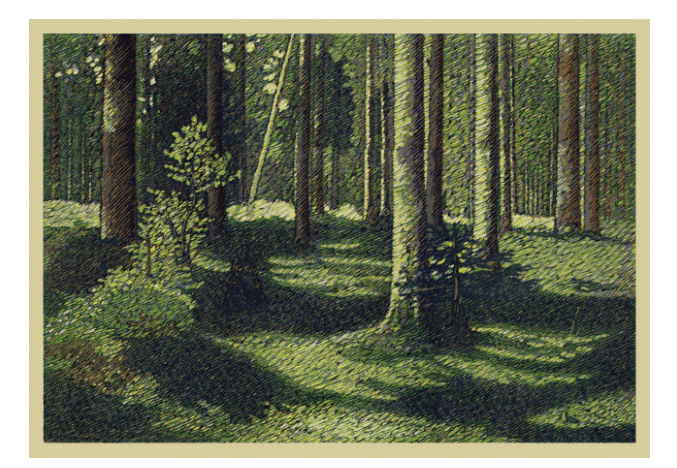

Obrázek 4.29 - Zbyněk Hraba, Lesní klid, linoryt, 2006, [převzato]

#### **4.5.9 Tomáš Hřivnáč**

Tento umělec se narodil 1. 11. 1959 v Praze. Studoval na Střední uměleckoprůmyslové škole v Praze. Od roku 1999 je členem Sdružení českých umělců grafiků Hollar. Věnuje se především volné grafice, nejčastěji v technice suché jehly. Důležitá je pro Tomáše Hřivnáče symbolika, jeho témata často zachycují letmé okamžiky, akce nebo gesta. V roce 2009 získal první cenu na mezinárodním bienále grafiky Xàtiva ve Španělsku za dílo Flamenco I. V jeho tvorbě se objevují postavy žen v nejrůznějších pózách a s nečitelným obličejem. [44]

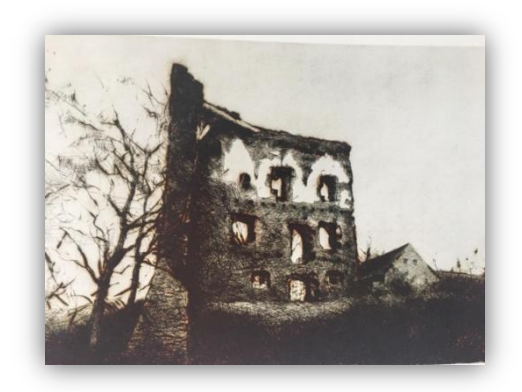

Obrázek 4.30 - Tomáš Hřivnáč,Hrad,suchá jehla, 2018, [převzato]

#### <span id="page-42-0"></span>**4.5.10 Robin Kaloč**

Narodil se roku 1982 v Rychnově nad Kněžnou. Vystudoval střední výtvarnou školu Václava Hollara v Praze a poté Akademii výtvarných umění v Praze - atelier grafiky Doc. Jiřího Lindovského. Robin Kaloč je také členem Sdružení českých umělců grafiků Hollar. [45]

<span id="page-42-1"></span>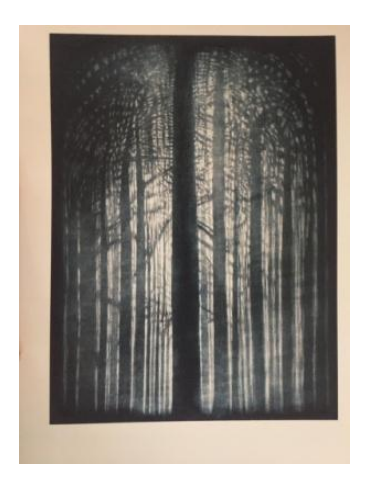

Obrázek 4.31 - Robin Kaloč, Chrám lesa, škrábaná akvatinta, 2008, [převzato]

#### **4.5.11 Michal Cihlář**

Narodil se v roce 1960 v Praze. Od útlého dětství se věnoval kreslení. V roce 2002 mu v Kutné hoře uspořádali výstavu, kde nechyběly kresby z jeho dětských let. Studoval na Vysoké škole uměleckoprůmyslové v Praze. Vedle linorytu se věnuje zejména knižním ilustracím a typografii. V lednu 2003 mu byla udělena Cena Vladimíra Boudníka za rok 2002, která je udělována českým žijícím autorům zabývajících se volnou grafickou tvorbou.

*"Čtyřicet let hledám hranici linorytu. Zvyšuji si laťku a zkoumám, co vydržím. Je to i reakce na práce těch výtvarníků, kteří laťku programově snižují a zkoumají, co vydrží diváci. Pracnost je moje pocta poctivosti."(Michal Cihlář) [46]*

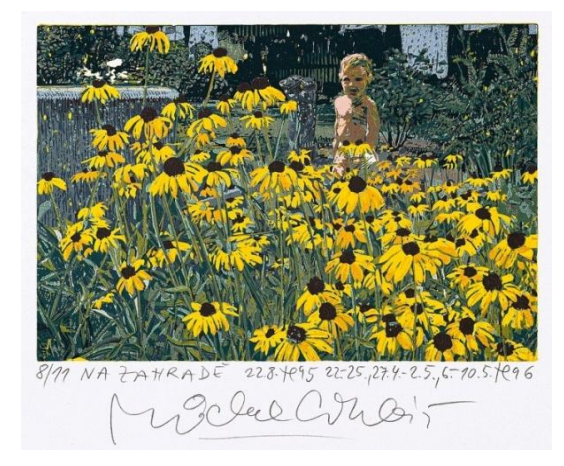

Obrázek 4.32 - Michal Cihlář, Na zahradě, barevný linoryt, 1996, [převzato]

#### <span id="page-43-0"></span>**4.5.12 Viktor Karlík**

Narodil se roku 1962 v Praze. Po absolvování Střední průmyslové školy grafické byl zaměstnán v depozitáři Orientální sbírky v Národní galerii v Praze. V roce 1985 byl jedním ze zakladatelů undergroundového časopisu Revolver Revue. Vystavuje doma i v zahraničí, jeho práce jsou zastoupeny ve veřejných sbírkách. [47]

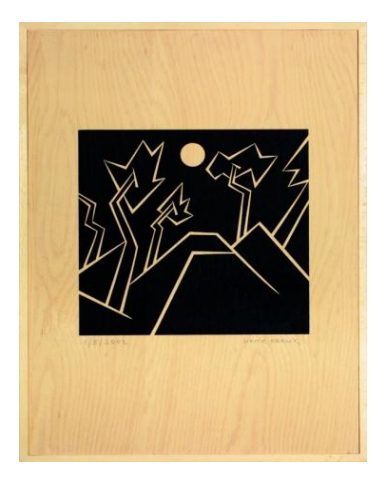

Obrázek 4.33 - Viktor Karlík, Stromy, serigrafie, překližka, 2002, [převzato]

#### <span id="page-44-0"></span>**4.5.13 Jan Holoubek**

Jan Holoubek se narodil roku 1949 v Praze. Své dětství prožil na vesnici Maštov nedaleko Doupovských vrchů. K umělecké činnosti ho inspirovaly Piccasovi kresby, které ho fascinovaly, a sám začal kreslit. Nevystudoval žádnou střední uměleckou školu, ale vyučil se uměleckým zámečníkem. Navštěvoval profesora Jaromíra Wíšu, který jeho talent rozvíjel a připravil ho na přijímací zkoušky na Akademii, kam se dostal až na třetí pokus. Na škole pracoval s hlubotiskovou technikou, kterou provedl působivý cyklus Stromů. Zajímavá jsou i jeho díla, která vznikla grafickou technikou suché jehly s tématem krajiny. Po absolvování školy se věnuje výhradně linorytu. [48]

<span id="page-44-1"></span>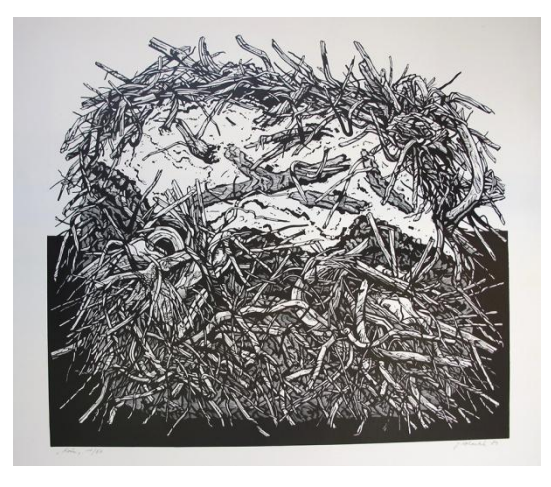

Obrázek 4.34 - Jan Holoubek, Kořen, linoryt, 1984, [převzato]

#### **4.5.14 Václav Malina**

Václav Malina se narodil roku 1950 v Plzni. V letech 1968 až 1972 studoval výtvarnou výchovu na Pedagogické fakultě v Plzni. Od roku 1969 vystavuje svá umělecká díla, uspořádal mnoho samostatných výstav a zúčastnil se i několika kolektivních výstav v zahraničí. Rozvíjel aktuální témata konceptuální reflexe přírody. Vlastní mu je plenérová malba, která souvisí s jeho mládím a zálibou v tuláctví. V posledních letech přechází od impresivních obrazů ke geometrickým v podobě barevných skvrn. Klasickou tvorbu krajin však úplně neopustil. [49]

#### **4.5.15 Miloslav Moucha**

Miroslav Moucha se narodil roku 1942 v Litvínově. Žádné výtvarné studium neabsolvoval. S malováním začal na vojně, inspirací mu byly vzpomínky na dětství v Litvínově. Proslavil se především v zahraničí, kdy roku 1968 emigroval do Francie, kde působil jako profesor na École des Beaux Arts Besancon. Od roku 1990 žije střídavě v Čechách a ve Francii. Většina jeho malířských prací vychází z Bible, ve které hledá odpovědi na otázky o smyslu světa. Vytvořil cyklus ilustrací ke knize Bereschit, kde prostřednictvím abstrakce zachytil vznik světa. [50]

#### **4.5.16 Jiří Samek**

Umělec se narodil roku 1955 v Náchodě. Studoval na gymnáziu v Broumově a poté i soukromě u Jaroslava Uiberlaye. Od roku 1977 až do roku 1990 pracoval v Okresní galerii výtvarného umění, která se nachází v Náchodě. V roce 1979 se začíná věnovat především grafické tvorbě. Začal používat vlastní grafickou techniku "hlubotisk z lina", kdy je deska lina zpracována rytím na linoryt, ale tiskne se z hloubky jako u hlubotiskových technik. V roce 2000 se v jeho tvorbě začíná objevovat téma krajina, kde autor zachycuje panorama z nadhledu. [51]

<span id="page-46-0"></span>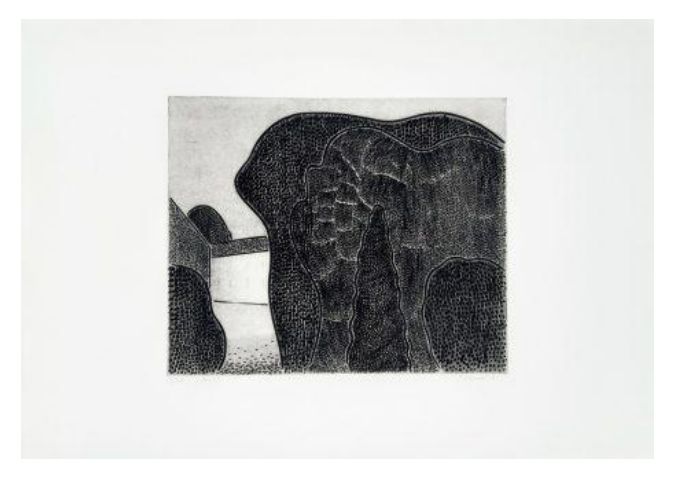

Obrázek 4.35 - Jiří Samek, Park, hlubotisk z lina, 1994, [převzato]

## 5 PRAKTICKÁ ČÁST

V praktické části představím možný postup tvorby grafických listů za pomoci grafické techniky linorytu. Uvedu potřebný materiál pro zhotovení těchto listů a jak správně tento materiál používat. Vždy uvedu, jak jsem v jednotlivých krocích konkrétně postupovala, při tvorbě vlastních grafických listů.

### **5.1 Zpracování návrhu**

Vedoucí bakalářské práce mi doporučil téma Orlických hor, které jsem zpracovala grafickou technikou linorytu. Při cestování v těchto horách jsem našla velké množství krásných míst. Tato místa se následně stala mojí předlohou pro následnou tvorbu grafických listů.

První je potřeba si vytvořit kvalitní návrh. Vytvoříme kompoziční kresbu, která je prvotním náčrtem obrazové myšlenky, zachycené pouze črtáním a následným hledáním hlavních kompozičních linií. Při tvorbě návrhů pro grafickou techniku linorytu je potřeba používat tuš se štětcem. Tvoříme tak budoucí tiskové plochy pro linoryt. V mém případě jsem nahradila tuš, tlustým štětcovitým fixem pro lepší manipulaci v terénu. V Orlických horách jsem vytvořila přes padesát návrhů, ze kterých jsem spolu s vedoucím této práce vybrala desítku nejlepších pro tisk z výšky grafickou technikou linorytu.

<span id="page-47-0"></span>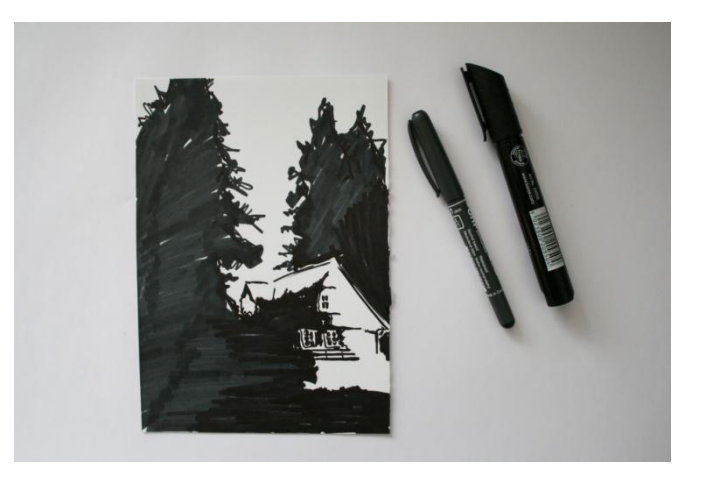

Obrázek 5.1 - Zpracování návrhu

#### **5.2 Příprava tiskové matrice**

Jako první je nutné si zvolit kvalitní linoleum, které by mělo být čisté a bez známek oděrů nebo propadlin. Pokud by na starém linoleu zůstaly části lepidla nebo jiných nečistot mohlo by to dělat problémy při následném nanášení barvy a při samotném tisku. Pokud nevyužijeme linoleum již použité, lze v papírnictví či v obchodě s uměleckými potřebami koupit linoleum, které je přímo určené pro tuto grafickou techniku. Využila jsem linoleum, které nikdy nebylo používané, a proto bylo zcela bez nečistot.

Dále je potřeba přenést návrh na linoleum. Standardně se používá pauzovací papír, pomocí kterého je možno návrh obtisknout. Důležité je dát si pozor na zrcadlově převrácený otisk. Já ve své bakalářské práci pro otisk návrhů musela zvolit jiný postup, protože barva mého linolea byla černá, a tak tento postup nebylo možné provést. Vytvořila jsem kopie svých návrhů, které jsem obtahovala bílou prašnou křídou, následně jsem je otlačila za pomocí knihařské kostky a takto vytvořené linie jsem obtáhla bílým fixem pro trvalé zachování motivu. Nyní jsem mohla matrici začít vyrývat.

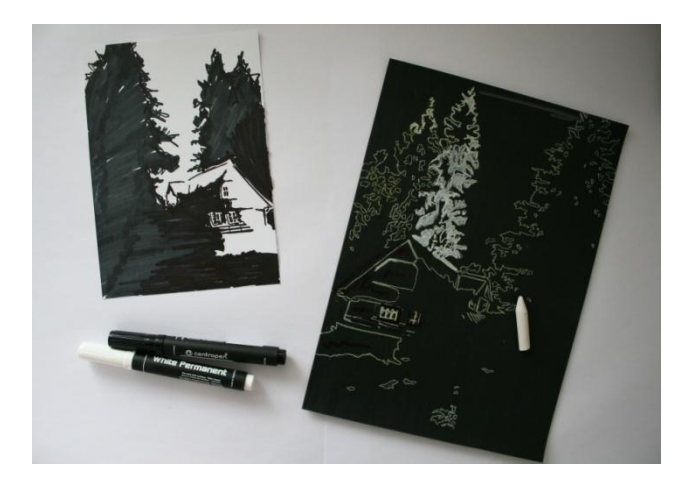

Obrázek 5.2 - Příprava tiskové matrice

#### <span id="page-48-0"></span>**5.2.1 Formát matrice**

Výběr formátu je také velmi důležitým faktorem. Pro svou práci jsem zvolila formát velikosti A4 (210x297) a to z praktických důvodů, snadnější manipulace a vlastní dostupnost linolea. Pro některé matrice nebyl tento formát vhodný kvůli drobným ploškám motivu, které se obtížně vyrývaly, proto jsem zpětně musela své návrhy

tomuto rozměru přizpůsobit. Formát matrice jsem zvolila pouze na výšku a to z důvodu estetiky a sjednocení vizuálního stylu.

#### **5.2.2 Rydla**

Ve světě existuje mnoho druhů rydel s držadly dřevěnými, plastovými či celokovovými. Mnohem důležitější je, ale kvalita kovu. Rydla mají různé stupně profilů a velikosti od nejužších ve tvaru V až po široké ve tvaru U. Ve své práci jsem začala nejdříve vyrytím obrysů kresby úzkým rydlem ve tvaru V, kdy je potřeba si dávat pozor, aby se rydlo nesmeklo a nezasáhlo do tiskové plochy, která má zůstat na matrici. Také z bezpečnostních důvodů je nutné držet druhou ruku za rydlem, při smeknutí nás může rydlo zranit. Pravidlo zní: "Ryjeme vždy směrem od ruky, nikdy k ruce." Dokončíme-li rytí matrice, dalším krokem je volba správného potiskovaného materiálu, na který zhotovenou matrici otiskneme.

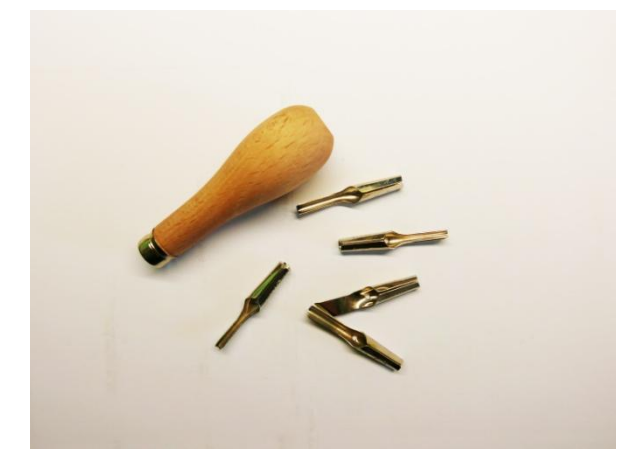

Obrázek 5.3 - Rydla

## <span id="page-49-0"></span>**5.3 Pomůcky pro tisk**

#### **5.3.1 Potiskovaný materiál**

Pro linoryt je vhodné použít gramážově těžší papír, který je velikostně větší než matrice. Pro svou práci jsem zvolila papír o velikosti A3 (297 x 420) a s gramáží 200 g/m². Dále si musíme připravit pomocný papír, na který si vyměříme a zaznamenáme body, kam danou matrici umístíme. Je potřeba, aby byl výtisk vždy ve stejné výšce a šířce, na spodní hraně tisku se standardně nechává větší plocha, tak aby obtiskovaná grafika tzv. "nepadala dolů".

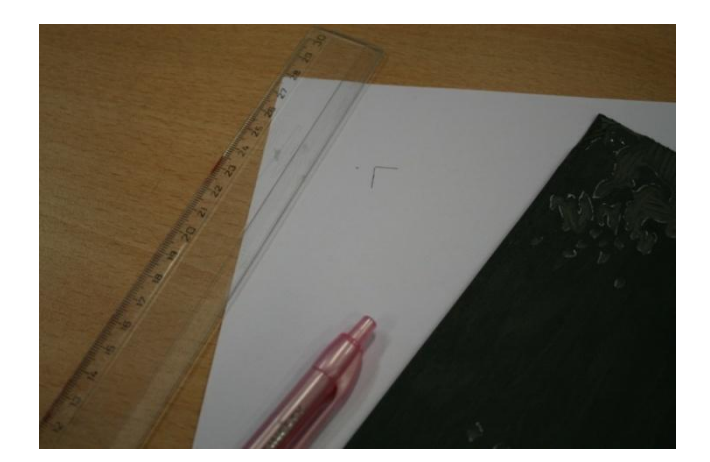

Obrázek 5.4 - pomocný papír

### <span id="page-50-0"></span>**5.3.2 Barvy**

Pro linoryt používáme dvě skupiny barev. První skupinou jsou tiskařské barvy, které jsou ředitelné vodou. Jejich výhodou je, že rychle schnou a jsou snadno omyvatelné. Rychlé schnutí se může stát ovšem i nevýhodou a to tehdy, pokud se tiskne více výtisků. Barva se také kvůli své nízké hustotě dostává do úzkých linií.

Do druhé skupiny patří barvy na olejové bázi. Barvy mají větší hustotu a sytost. Barva je více odolná vůči oděru, nevýhodou je, že tyto barvy schnou delší dobu. Tyto olejové barvy se ředí pomocí lněné fermeže. Při své práci jsem používala ofsetovou barvu.

<span id="page-50-1"></span>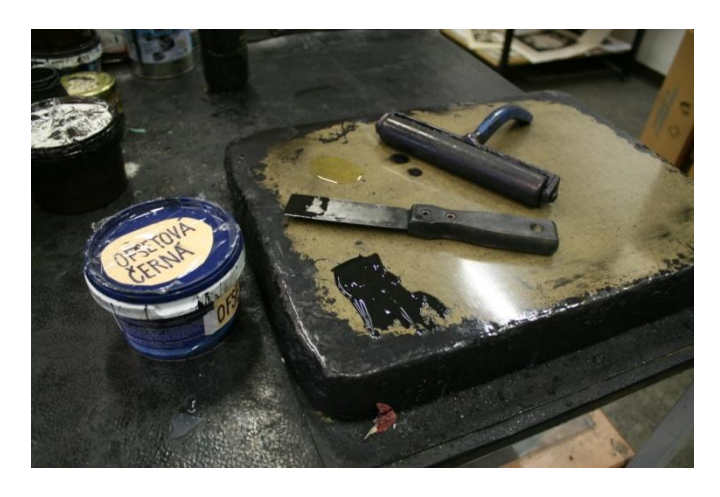

Obrázek 5.5 - váleček, špachtle, litografický kámen, barva

#### **5.3.3 Válečky**

Linorytový váleček je vyráběn z tvrdé gumy, aby nedošlo k zanesení barvy do vyrytých linií. Je vhodný jak pro správné rozválení barvy, tak i pro samotné nanášení. Barva se vymáčkne na sklo nebo litografický kámen, kde je potřeba jí rovnoměrně rozválet. Správně připravená barva se pozná, podle toho, že při rozvalování nevydává "mlaskavý" zvuk. Kromě linorytu je možné váleček použít i pro další grafické techniky, jako je monotyp nebo otisk z koláže.

#### **5.3.4 Lisy**

Otisk linorytu, dřevořezu a podobných technik můžeme provádět dvěma způsoby.

První způsob je ruční tisk, který je velice pracným způsobem tisku volných grafických listů. Naneseme barvu na matrici pomocí válečku, poté na ni položíme tiskový papír a rukou jemně uhladíme, aby papír přilnul k povrchu matrice. Nyní můžeme knihařskou kostkou nebo bříškem lžíce přejíždět po povrchu papíru se stále stejným tlakem. Kvalitu tisku a sílu tlaku kontrolujeme přes nadzvednutý roh papíru.

Druhý způsob je tisk mechanický za pomoci lisu. Lis se skládá z dvojice protiběžných ocelových válců, mezi nimiž se pohybuje plastová deska s tiskovou formou a potiskovaným papírem. Pohyb stroje je ruční, pomocí ozubených převodů. Pro svou práci jsem zvolila ateliérový lis, zvaný satinýrka (hlubotiskový lis), který jsem měla k dispozici na Katedře výtvarné kultury a textilní tvorby PdF UHK v Hradci Králové.

<span id="page-51-0"></span>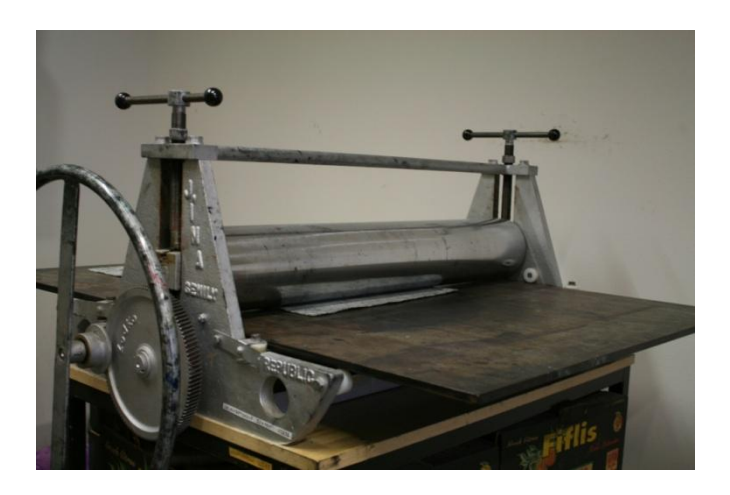

Obrázek 5.6 - Hlubotiskový lis

## **5.4 Tisk**

Před finálním tiskem je potřeba udělat zkušební výtisk, kterým zjistíme, zdali je vše správně vyryté. Po zkušebním tisku máme ještě možnost případné chyby napravit. V tomto kroku můžeme také nastavit správný tlak tiskařského lisu.

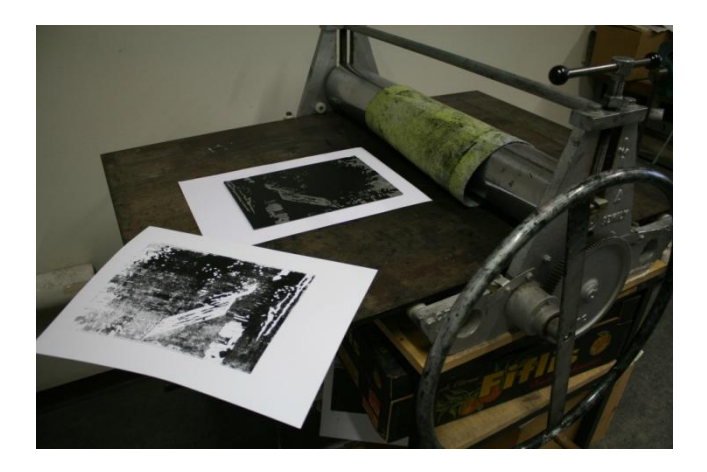

Obrázek 5.7 - Zkušební výtisk – správný tlak lisu

<span id="page-52-0"></span>Nejdříve si musíme připravit potřebný materiál, který tu zmiňuji (papír, barvu, lis, váleček, skleněná deska nebo litografický kámen). Jako první krok si upravíme pomocný papír, vyměřením správné délky všech stran. Druhým krokem je příprava barvy, barva musí být správně rozetřena na podložce (kámen nebo skleněná deska) tak, aby váleček nevydával "mlaskavý" zvuk. Třetím krokem je správné navalování matrice válečkem. Barva musí být rovnoměrně rozválena po celé ploše matrice. Čtvrtým krokem je umístění matrice do vyznačených míst na pomocném papíru. Nakonec přiložíme tiskový papír, překryjeme plstí a projedeme pomalu pod válcem tiskařského lisu. Tento postup opakujeme do vytisknutí všech matric. Následně vytisknuté grafické listy vkládáme do sušáku, kde dochází k rovnoměrnému schnutí.

<span id="page-52-1"></span>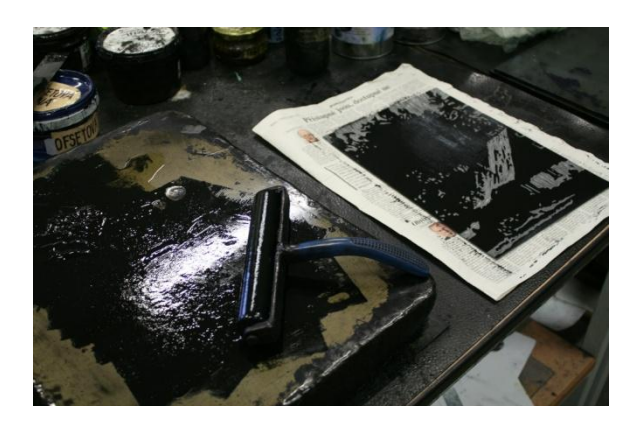

Obrázek 5.8 - Nanesení barvy

Po ukončení tisku všechny použité nástroje pořádně očistíme hadrem namočeným v olejosyntetickém ředidle, pokud pracujeme s tiskařskými barvami na olejové bázi. Jestliže využíváme barvy na vodní bázi, pro očistění tiskařských nástrojů stačí voda a mokrý hadr. Nakonec je potřeba vytisknuté grafické listy řádně podepsat. Podpis se standardně umisťuje do pravého spodního rohu obyčejnou tužkou, kde se umístí podpis autora a rok zhotovení grafického listu. Uprostřed může být napsán název díla, a do levého rohu píšeme zlomek udávající pořadové číslo výtisku v celkové výši nákladu. (např. druhý výtisk ze čtyř se zapisuje 2/4).

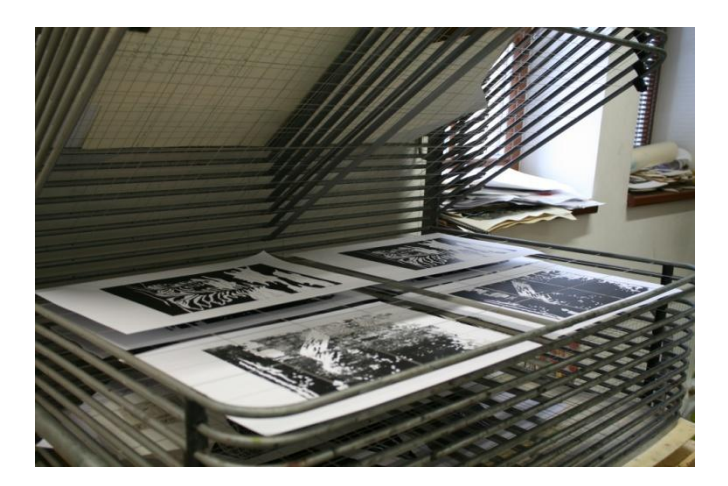

Obrázek 5.9 - Sušák na grafiky

<span id="page-53-0"></span>Dále je také důležité vizuálně prezentovat svou práci. Na to můžeme použít paspartu, nebo se mohou grafické listy zarámovat. Po domluvě s vedoucím mé bakalářské práce jsem zhotovila desky pro své vytisknuté grafické listy, které jsou součástí této práce. Návrhy grafických listů (skici) prezentuji na čtvrtkách o velikosti A3.

## ZÁVĚR

Stanoveným cílem bylo vytvořit soubor grafických listů na téma krajina Orlických hor. Vytvořila jsem soubor deseti grafických černobílých listů, orientovaných na výšku. V grafikách se střídá čistě krajinářské zátiší a také zátiší s architektonickými prvky, které "narušují" čistotu přírody. V mých pracích se objevují motivy roubenek, chalup, kostelů a lanovek, které jsou v kompozici s přírodou.

Úkolem mé teoretické části bylo představit grafiky, kteří tvoří v 20. století a také 21. století a v jejich tvorbě se objevuje motiv krajiny. V této práci jsem nejdříve vysvětlila pojem grafika a také představila tisk z výšky, do kterého grafická technika linorytu patří. Nakonec jsem přiblížila grafické techniky dřevořez, dřevoryt a linoryt. Nejprve jsem uvedla staré mistry, autory, kteří byli průkopníky grafických technik. Dále jsem položila důraz na nejznámější české autory, kteří tvořili a tvoří nejen v technice linorytu. Poté jsem se již věnovala pouze autorům, u kterých se v jejich díle objevuje krajina.

Přestože byla zejména praktická část náročnější jak na čas, tak po technické stránce, mohu říci, že práce mne velice naplňovala a rozvíjela. Po psychické stránce to bylo náročnější z důvodu pandemie, nebylo totiž možné pravidelně školu navštěvovat a tím praktickou část plně doladit. Vyzkoušela jsem si dlouhodobou systematickou práci, po které zůstanou hmatatelné výsledky. Plně jsem zažila tiskařskou práci a zdokonalila se v grafické technice linorytu a tuto grafickou techniku můžu dál rozvíjet a předávat dál, při svém navazujícím magisterském studiu na Univerzitě v Hradci Králové.

Tisk z výšky se stále více objevuje v našich životech, setkáváme se s ním v zaměstnání, doma ve školách ať už v podobě razítek nebo různých tiskátek pro děti. Není to tak dávno, co psací stroje nahradily tiskárny, které začínaly na stejném principu.

V této práci jsem se také seznámila s novou tiskovou technikou. Jan Samek, kterého zmiňuji, mě seznámil s netradičním tisknutím z linolea. Zaměnil tisk z výšky za tisk z hloubky, postupuje tak, že vtírá barvu do vyrytých linií a následně otiskne na potiskovaný materiál. Tuto techniku bych si při své další tvorbě ráda vyzkoušela.

## SEZNAM LITERATURY

[1] MICHÁLEK, Ondřej. *Magie Otisku: Grafické techniky a technologie tisku*. Vutium. ISBN 978-80-214-5342-5.

[2] EMLER, František. *Jak dělat linoryt a jiné grafické techniky*. Praha: Mladá fronta, 1964.

[3] ODEHNAL, Antonín. *Grafické techniky*. ERA group spol.s.r.o., 2005. ISBN 80- 7366-006-7.

[4] Emil Nolde. *Artmuseum* [online]. 6.1.2009 [cit. 2021-03-05]. Dostupné z: http://www.artmuseum.cz/umelec.php?art\_id=248

[5] Karl Schmidt-Rottluff. *Artmuseum* [online]. 18.3.2009 [cit. 2021-03-05]. Dostupné z: http://www.artmuseum.cz/umelec.php?art\_id=370]%20zdro

[6] LAMAČ, Miroslav. *Edvard Munch*. Praha. Praha: SNKLU, 1963.

[7] MATISSE, Henri. *Henri Matisse*. Frýdek-Místek: Alpress, 2005. ISBN 80-7362- 097-9.

[8] BUCHHOLZ, Elke Linda. *Pablo Picasso: život a dílo*. Slovart, 2006. ISBN 80- 7209-794-6.

[9] KLIVAR, MIROSLAV, Miroslav. *Paul Gauguin*. Praha: Praha: Regulus, 2006. ISBN 80-86279-25-1.

[10] VLČKOVÁ, Lucie. *Vojtěch Preissig*. Praha: Arbor vitae, 2012. ISBN 978-80- 7101-122-4.

[11] PEČINKOVÁ, Pavla. *Josef Čapek - grafika*. Praha: Galerie Zdeněk Sklenář, 2009. ISBN 978-80-903996-2-4.

[12] WAGNER, Radan. *Ota Janeček*. Praha: Nibiru, 2003. ISBN 80-902726-3-0.

[13] HARTMANN, Petr. *Ota Janeček*. Praha: Pressfoto, 1973.

[14] TUNKLOVÁ, Ilona. *Vladimír Komárek: malba a grafika z let 1979-1989 : [katalog] výstavy, Hodonín březen-květen 1989*. Hodonín: Galerie výtvarného umění, 1989. ISBN 80-85015-03-X.

[15] TOMEŠ, Jan Marius. *Antonín Slavíček*. Praha: Odeon, 1966: Odeon, 1966.

[16] *K regionálním dějinám východních Čech*. Hradec Králové: Gaudeamus, 1993. ISBN 80-7041-288-7.

[17] HLUŠIČKA, Jiří. *Jan Trampota: 1889-1942*. Brno: Galerie Antonína Procházky, 2009. ISBN 978-80-254-4830-4.

[18] KARLÍKOVÁ, Ludmila. *Josef Hubáček*. Praha: Nakladatelství československých výtvarných umělců, 1962.

[19] KOVÁRNA, František. *Vojtěch Sedláček*. Praha: Melantrich, 1940.

[20] Josef Řeřicha. *Abart* [online]. [cit. 2021-03-06]. Dostupné z: https://cs.isabart.org/person/2112

[21] ŠVABINSKÝ, Max. *Max Švabinský*. Praha: V Praze: SVU Mánes, 1948, 1948.

[22] Max Švabinský. *Galerie Platýz: Autoři* [online]. [cit. 2021-02-25]. Dostupné z: https://www.galerieplatyz.cz/autori/max-

svabinsky?gclid=EAIaIQobChMI2pOwzabx7gIVMwWiAx1LNQjLEAAYASAAEgIx OPD\_BwE

[23] *Katalog k výstavě Z lesa do lesa*. 2015. Výstavní síně zámku Klenová, 2015. ISBN 978-80-87013-60-1.

[24] AJVAZ, Michal. *Josef Váchal*. Praha. Praha: Argestea, 1994.

[25] Výtvarný umělec: Josef Váchal. *Litoměřický architektonický manuál* [online]. [cit. 2021-02-25]. Dostupné z: https://lam.litomysl.cz/umelec/327-josef-vachal

[26] MACHALICKÝ, Jiří. *Josef Šíma*. Praha: Horizont, 1991. ISBN 80-7012-046-0.

[27] Karel Štika. *Artmuseum* [online]. [cit. 2021-02-25]. Dostupné z: http://www.artmuseum.cz/umelec.php?art\_id=379

[28] ČEPELÁKOVÁ, Zdenka. *Alois Moravec, zasloužilý umělec*. Karlovy Vary: Galerie umění, 1987.

[29] Štěch Karel: malíř a grafik. *Encyklopedie ČB* [online]. [cit. 2021-02-25]. Dostupné z: http://encyklopedie.c-budejovice.cz/clanek/stech-karel

[30] Autoři: František Gross. *Galerie Platýz* [online]. [cit. 2021-02-25]. Dostupné z: https://www.galerieplatyz.cz/autori/frantisek-gross

57

[31] HLAVÁČEK, Luboš. *Kamil Lhoták*. Praha: Academia, 2000. ISBN 80-200-0818- 7.

[32] ŠEVEČEK, Ludvík. *Jiří John: Obrazy a grafika : Katalog výstavy*. Gottwaldov: Oblastní galerie výtvarného umění, 1988.

[33] PAUL, Pavel. *Ladislav Čepelák: výběr z díla*. Praha: Galerie hlavního města Prahy, 1984: Galerie hlavního města Prahy, 1984.

[34] Ladislav Čepelák: Umělec. *Kabinet České grafiky* [online]. [cit. 2021-02-25]. Dostupné z: http://www.fineart.cz/artist\_page.aspx?langId=1&artist=5

[35] RYBIČKA, Tomáš. *Bořivoj Borovský*. Hradec Králové: Galerie moderního umění, 2003. ISBN 80-85025-37-X.

[36] Martin Mulač: Uměleci. *Trafo gallery* [online]. [cit. 2021-02-25]. Dostupné z: https://trafogallery.cz/umelci/martin-mulac/

[37] Sláma Miloš: Uměleci. *Hollar* [online]. [cit. 2021-02-25]. Dostupné z: http://hollar.cz/umelci/slama-milos/

[38] WOHLMUTH, Radek. *Pavel Piekar*. Praha. Praha: Arbor vitae, 2000. ISBN 80- 86300-12-9.

[39] SOUČEK, Martin. *Jindřich Růžička*. 2005. Klatovy: Galerie Klatovy-Klenová. ISBN 80-85628-91-0.

[40] *Vojtěch Kovařík's: Mythologies* [online]. [cit. 2021-03-06]. Dostupné z: https://www.vojtechkovarik.com/text

[41] *LENKA FALUŠIOVÁ: portfolio* [online]. [cit. 2021-03-05]. Dostupné z: https://www.lenkafalusiova.com/about

[42] *GALERIE UMĚLCŮ: František Hodonský* [online]. [cit. 2021-03-05]. Dostupné z: https://www.glf.cz/cz/galerie-umelcu/hodonsky-frantisek/

[43] *Zbyněk Hraba: linoryt* [online]. [cit. 2021-03-05]. Dostupné z: https://www.zbynek-hraba.cz/

[44] *Tomáš Hřivnáč* [online]. [cit. 2021-03-05]. Dostupné z: http://www.solcuvstatek.cz/cs/o-statku/kultura/profily-vystavujicich-od-r.-2016/tomashrivnac/

58

[45] *Robin Kaloč* [online]. [cit. 2021-03-05]. Dostupné z: https://www.robinkaloc.com/o-autorovi

[46] WOLF, Petr. *Michal Cihlář: práce z let 1981-2004*. Praha: BB art, 2004. ISBN 80- 7341-239-X.

[47] *Viktor Karlík* [online]. [cit. 2021-03-05]. Dostupné z: http://www.viktorkarlik.cz/cv

[48] HOLOUBEK, Jan. *Jan Holoubek*. Klatovy: Galerie Klatovy-Klenová, 2005. ISBN 80-85628-90-2.

[49] *Václav Malina* [online]. [cit. 2021-03-05]. Dostupné z: https://www.artlist.cz/vaclav-malina-1211/

[50] *Miloslav Moucha* [online]. [cit. 2021-03-05]. Dostupné z: https://www.artmap.cz/miloslav-moucha-od-konceptu-0/

[51] *Jiří Samek* [online]. [cit. 2021-03-05]. Dostupné z: http://www.horackagalerie.cz/jiri-samek

# SEZNAM OBRÁZKŮ

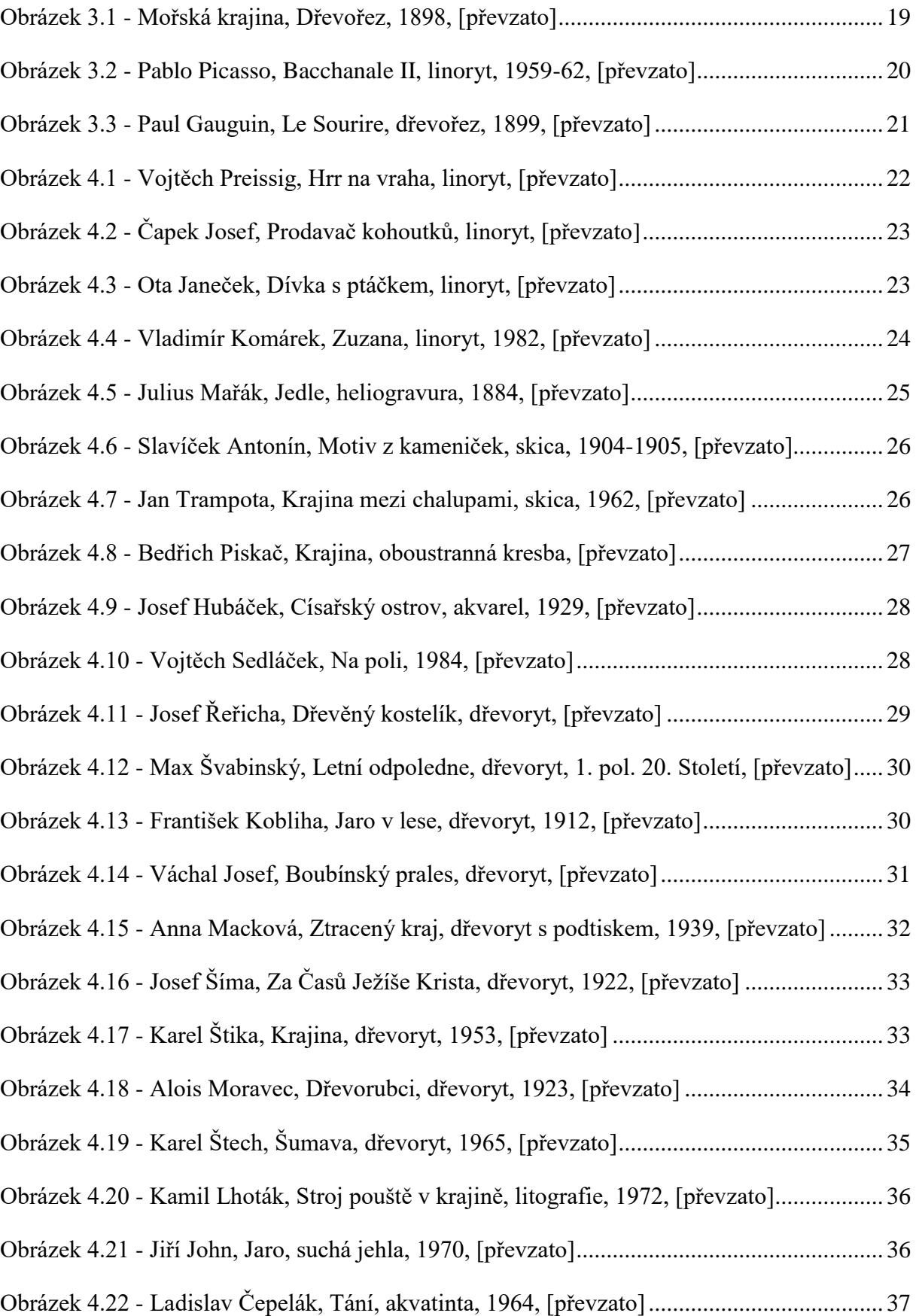

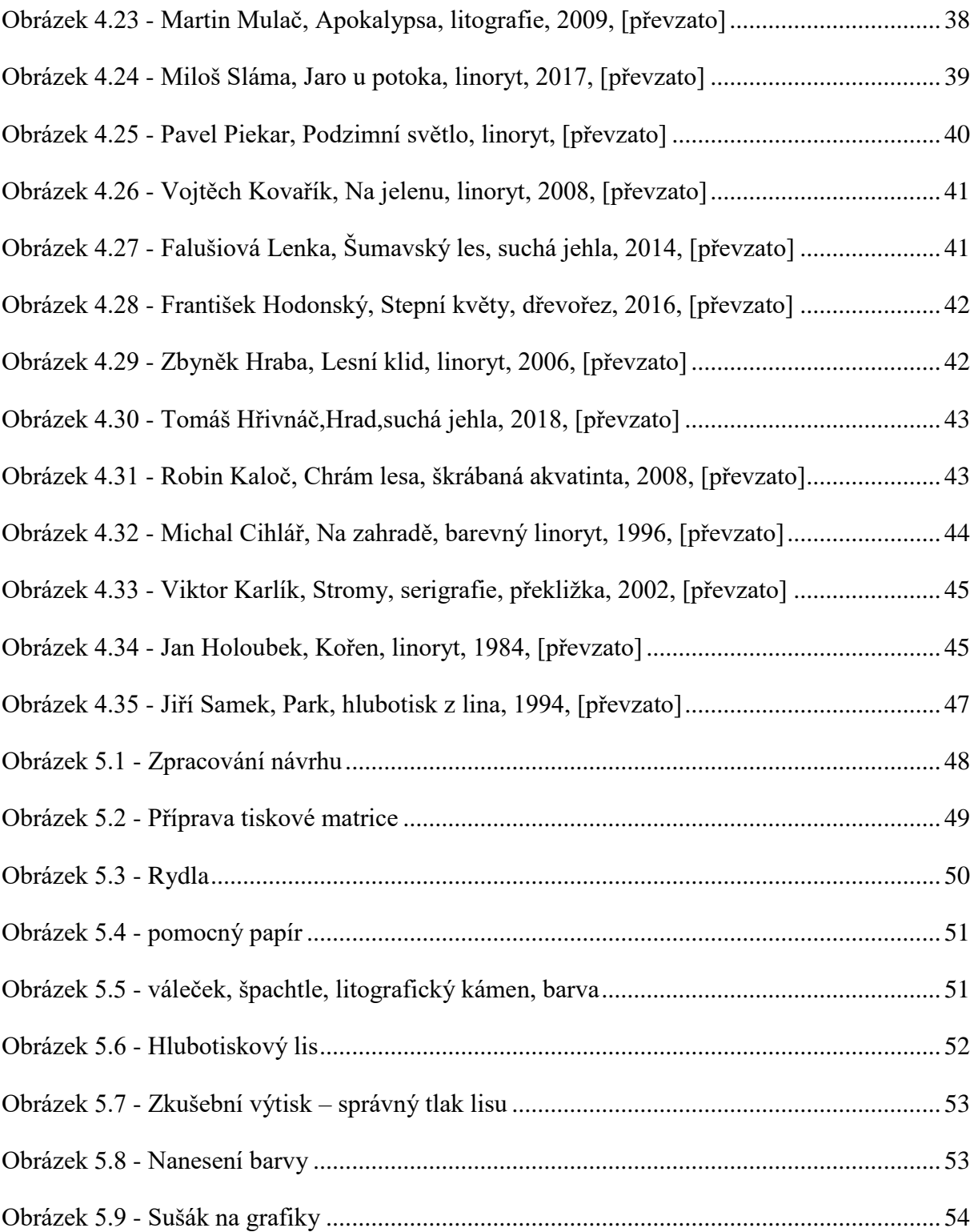

# PŘÍLOHY

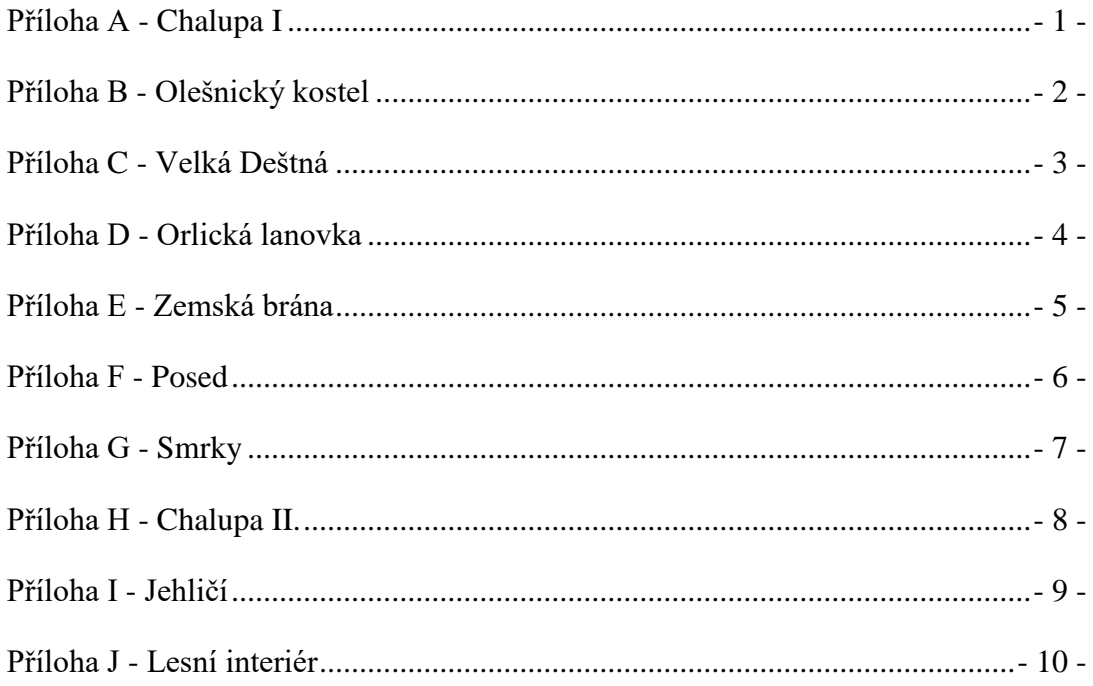

<span id="page-62-0"></span>Příloha A - Chalupa I

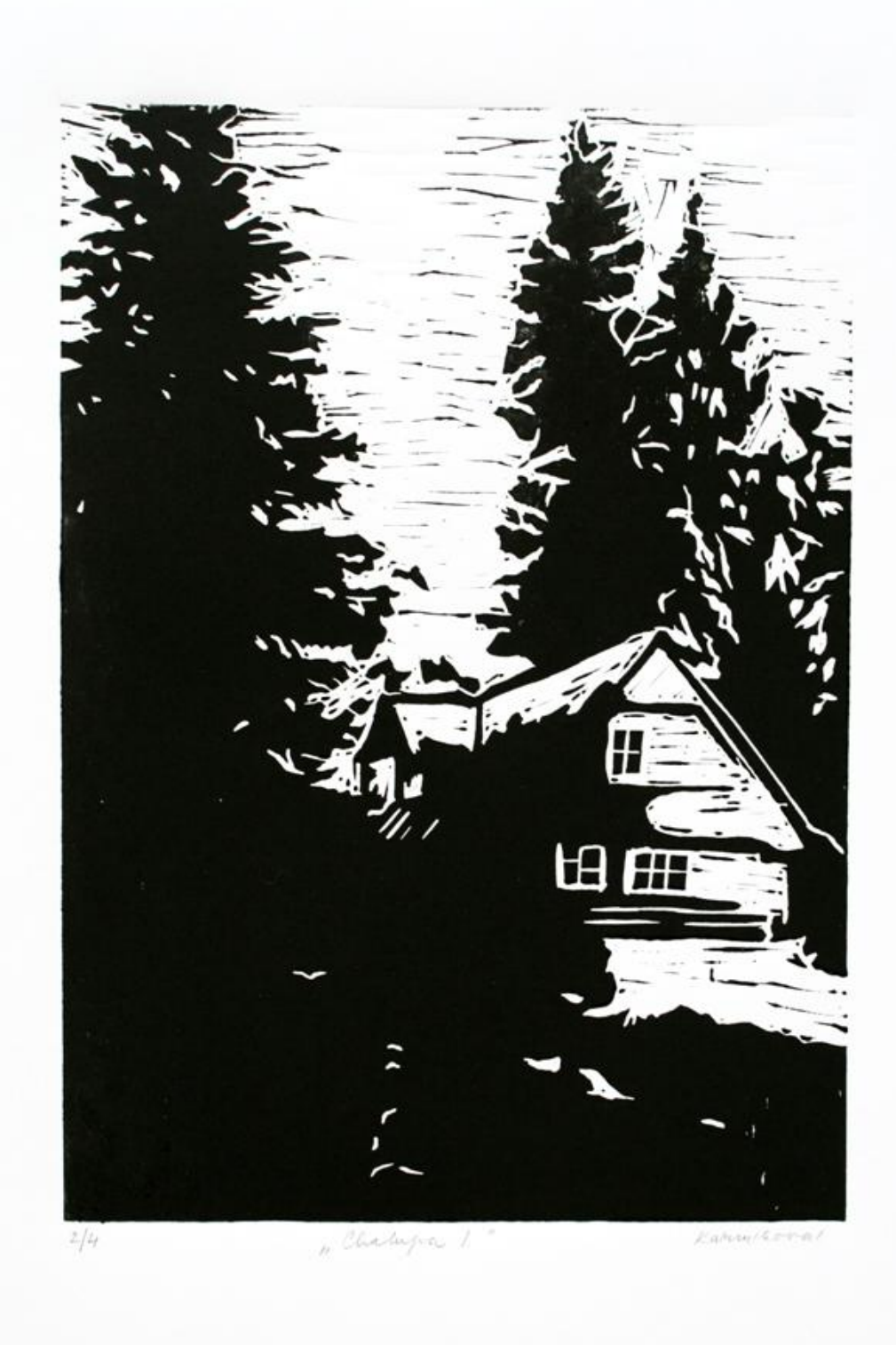

<span id="page-63-0"></span>Příloha B - Olešnický kostel

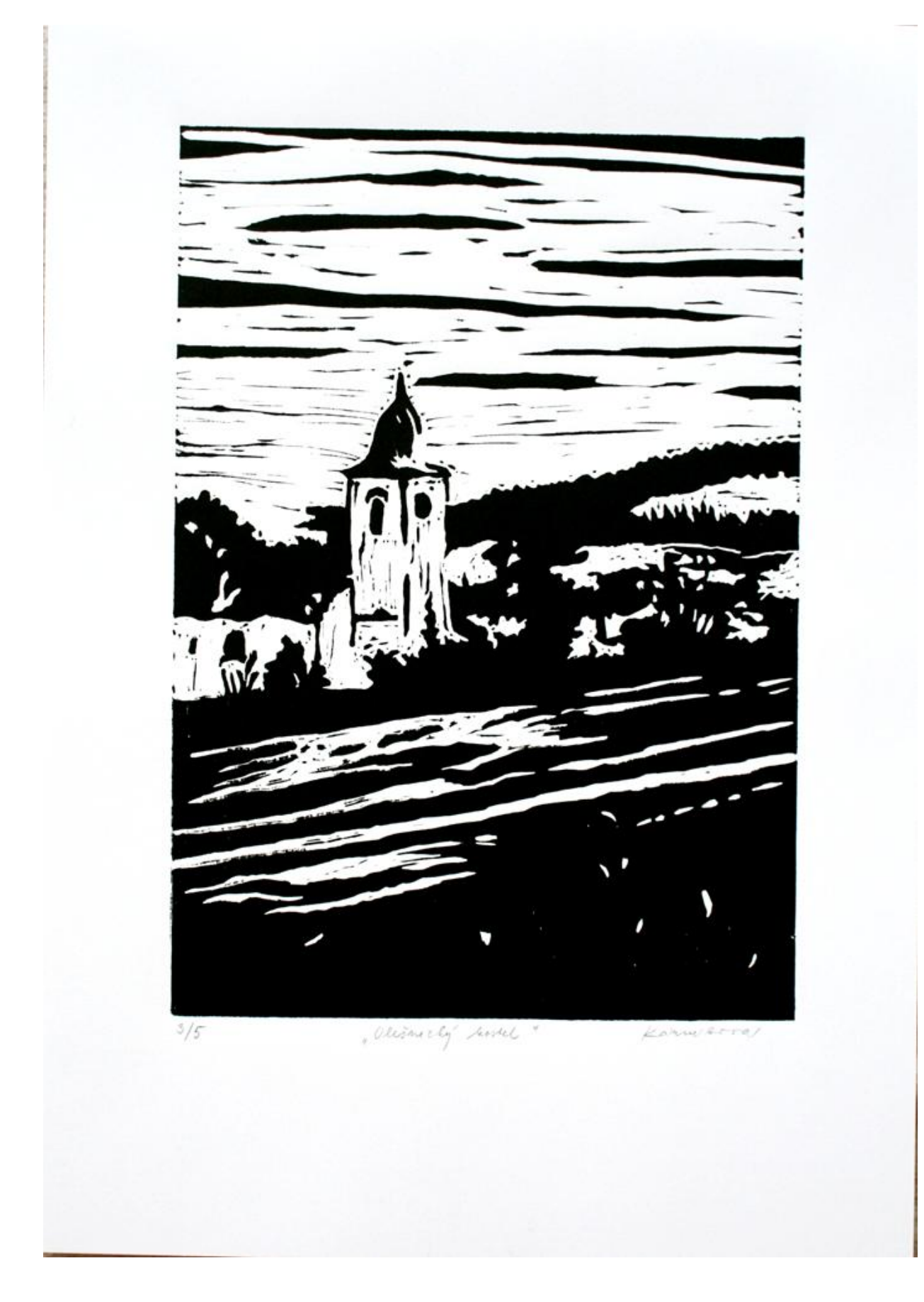

<span id="page-64-0"></span>Příloha C - Velká Deštná

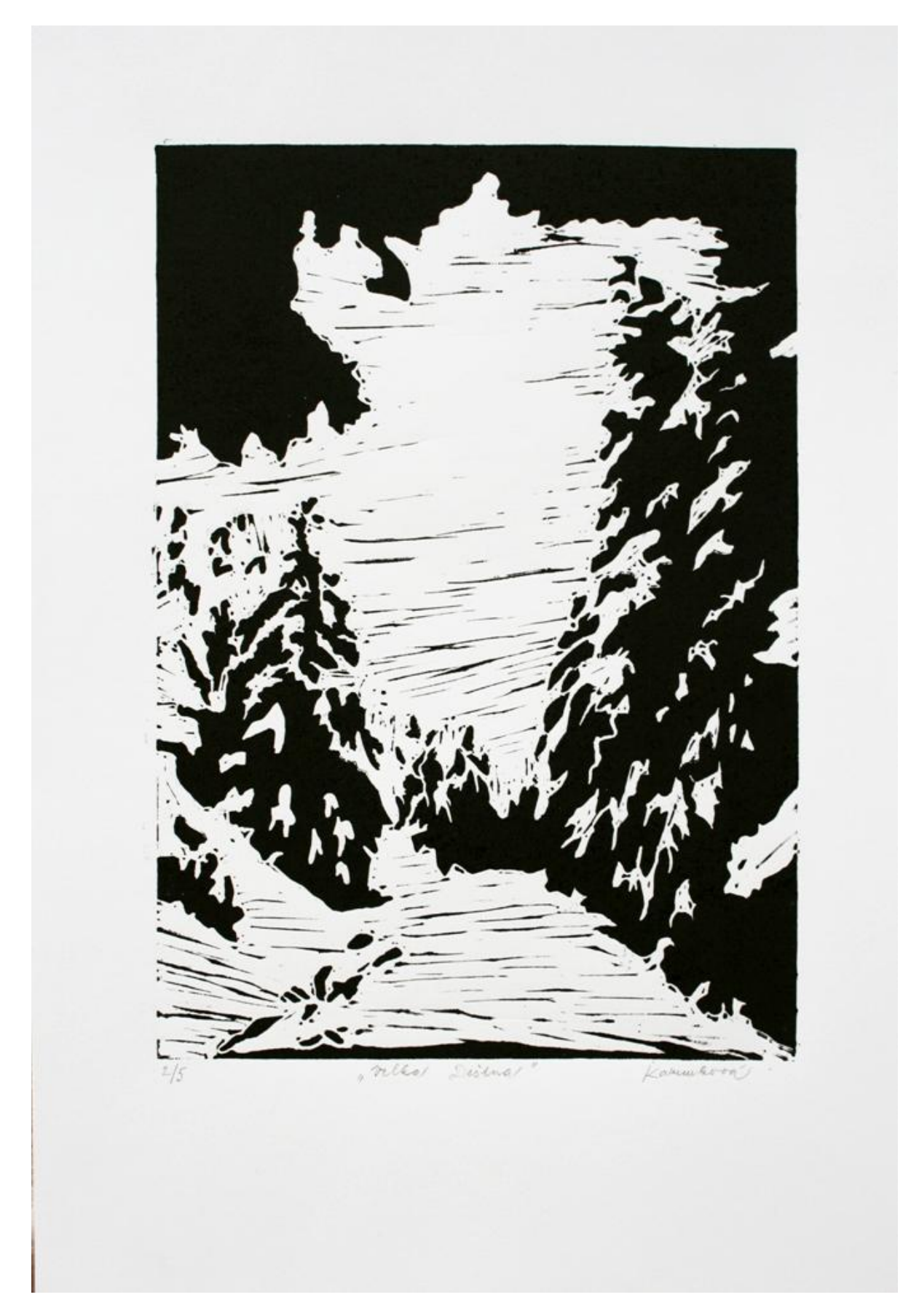

<span id="page-65-0"></span>Příloha D - Orlická lanovka

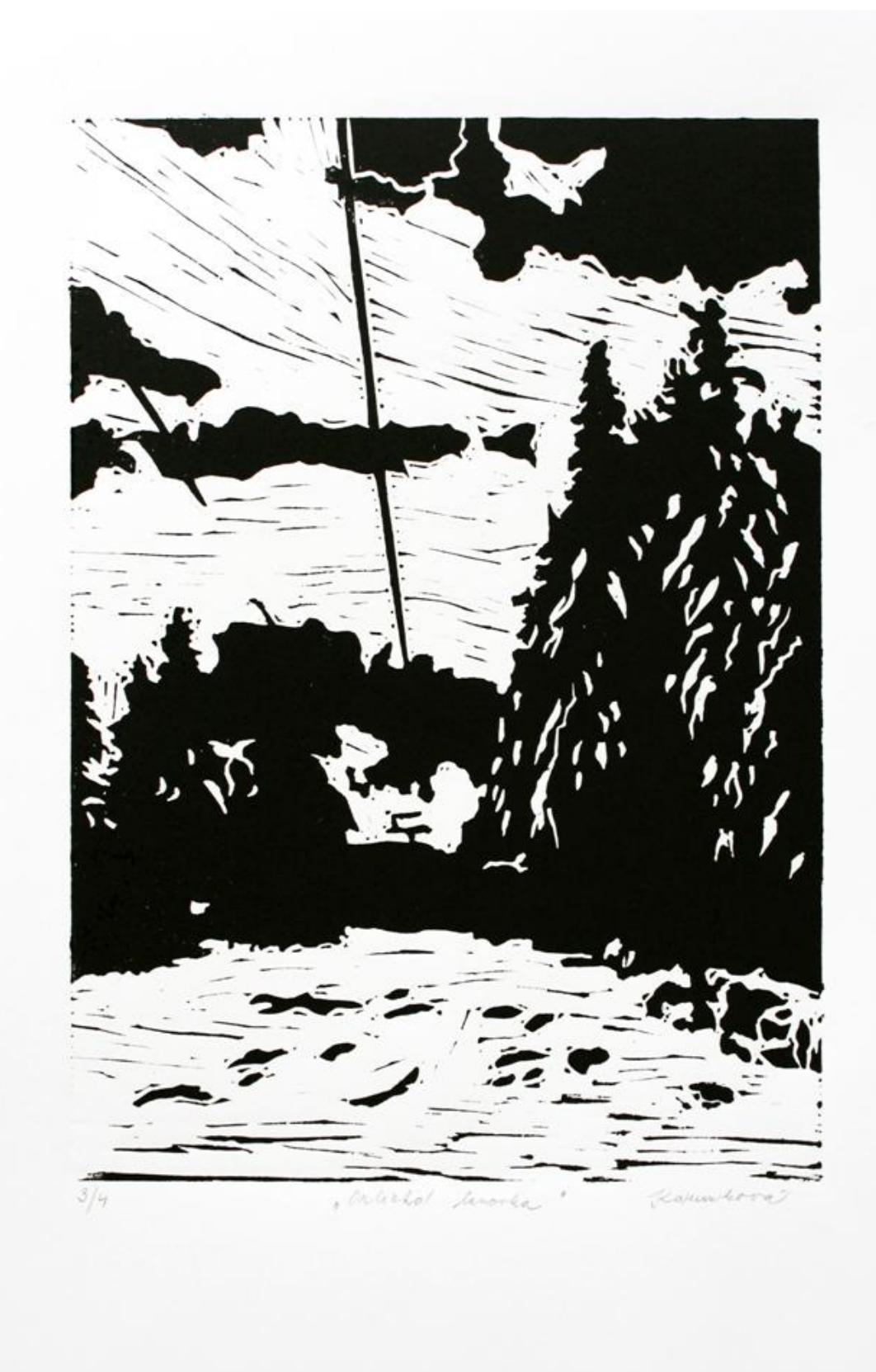

Příloha  ${\rm E}$  - Zemská brána

<span id="page-66-0"></span>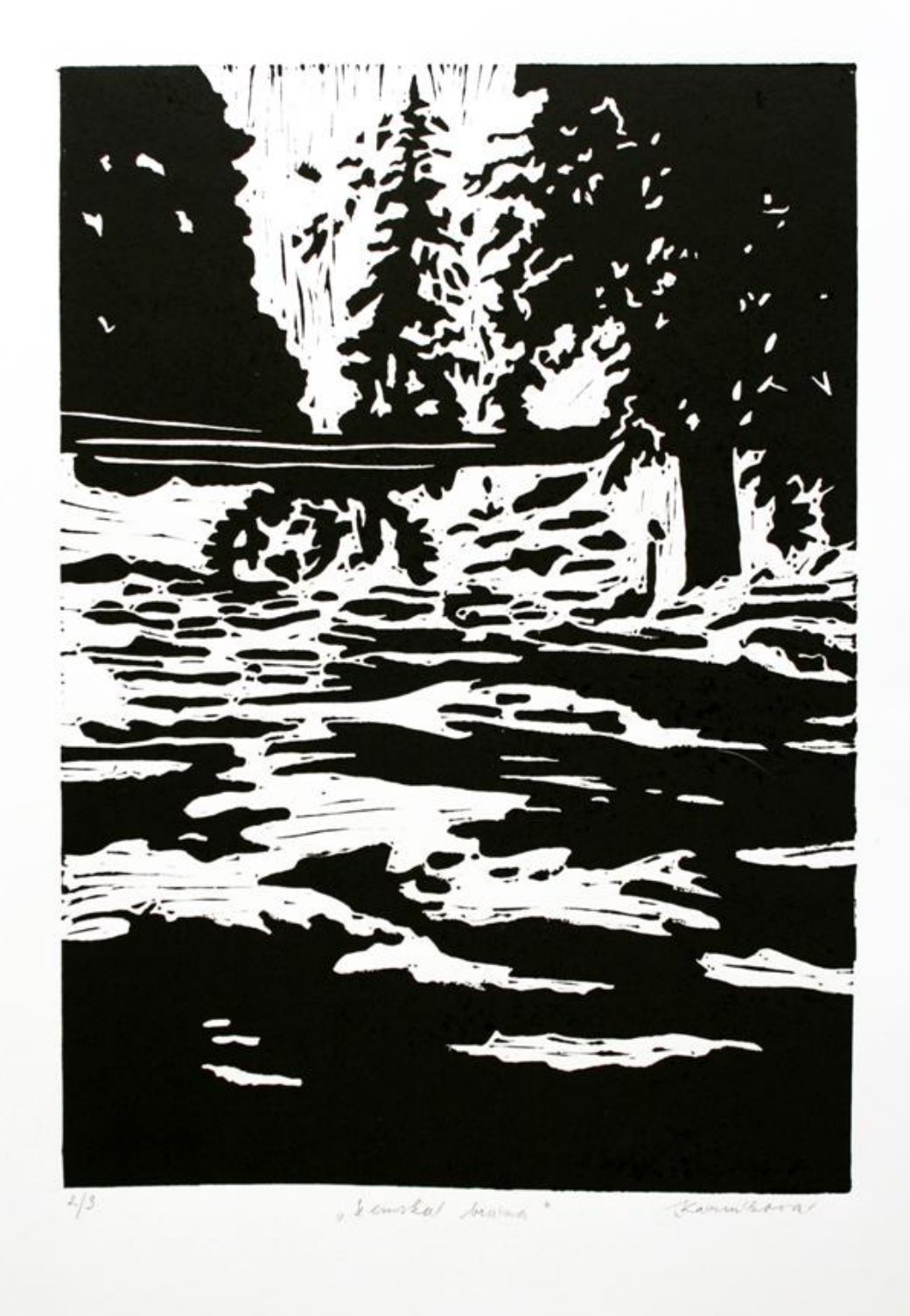

<span id="page-67-0"></span>Příloha F - Posed

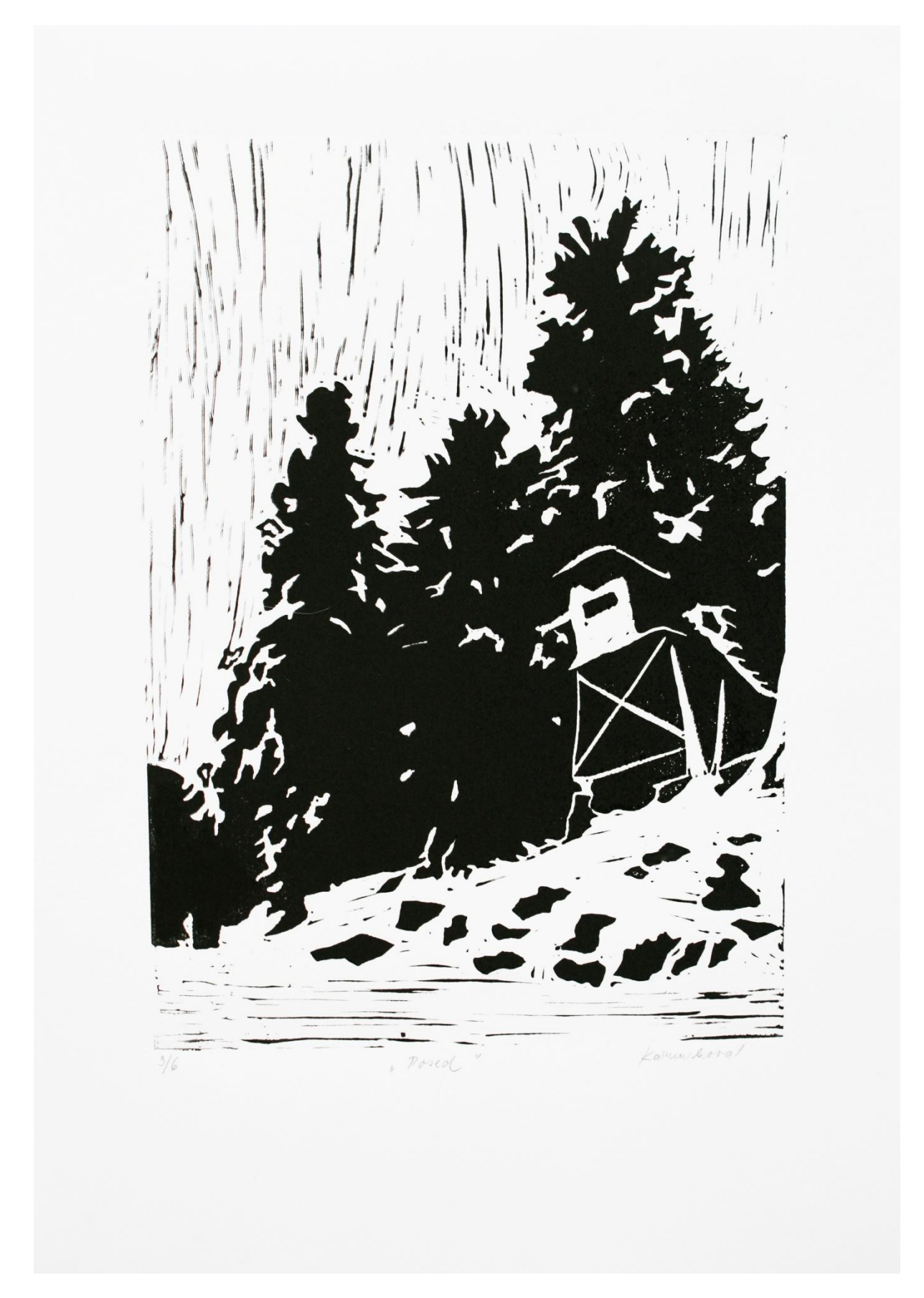

<span id="page-68-0"></span>Příloha G - Smrky

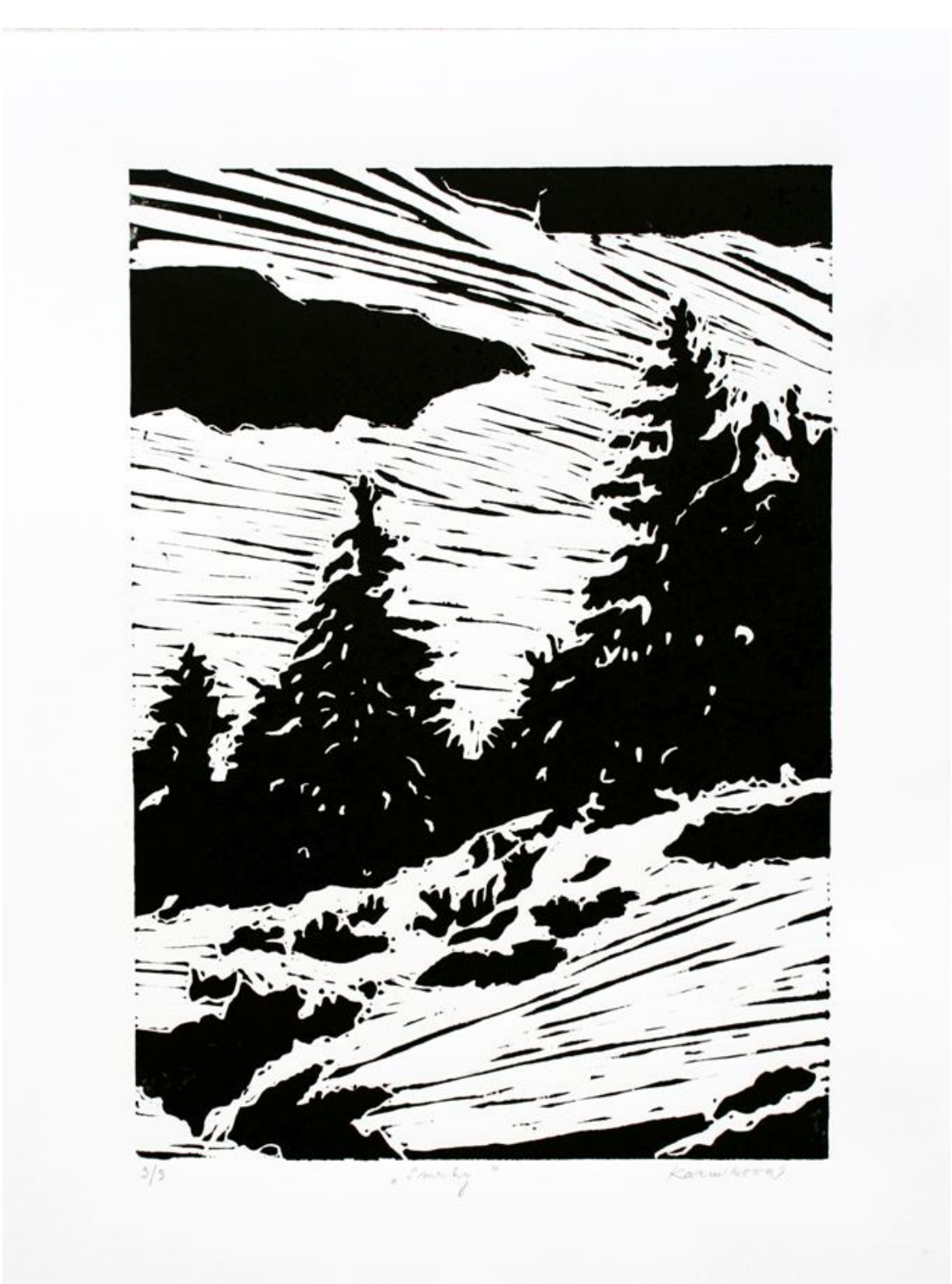

<span id="page-69-0"></span>Příloha H - Chalupa II.

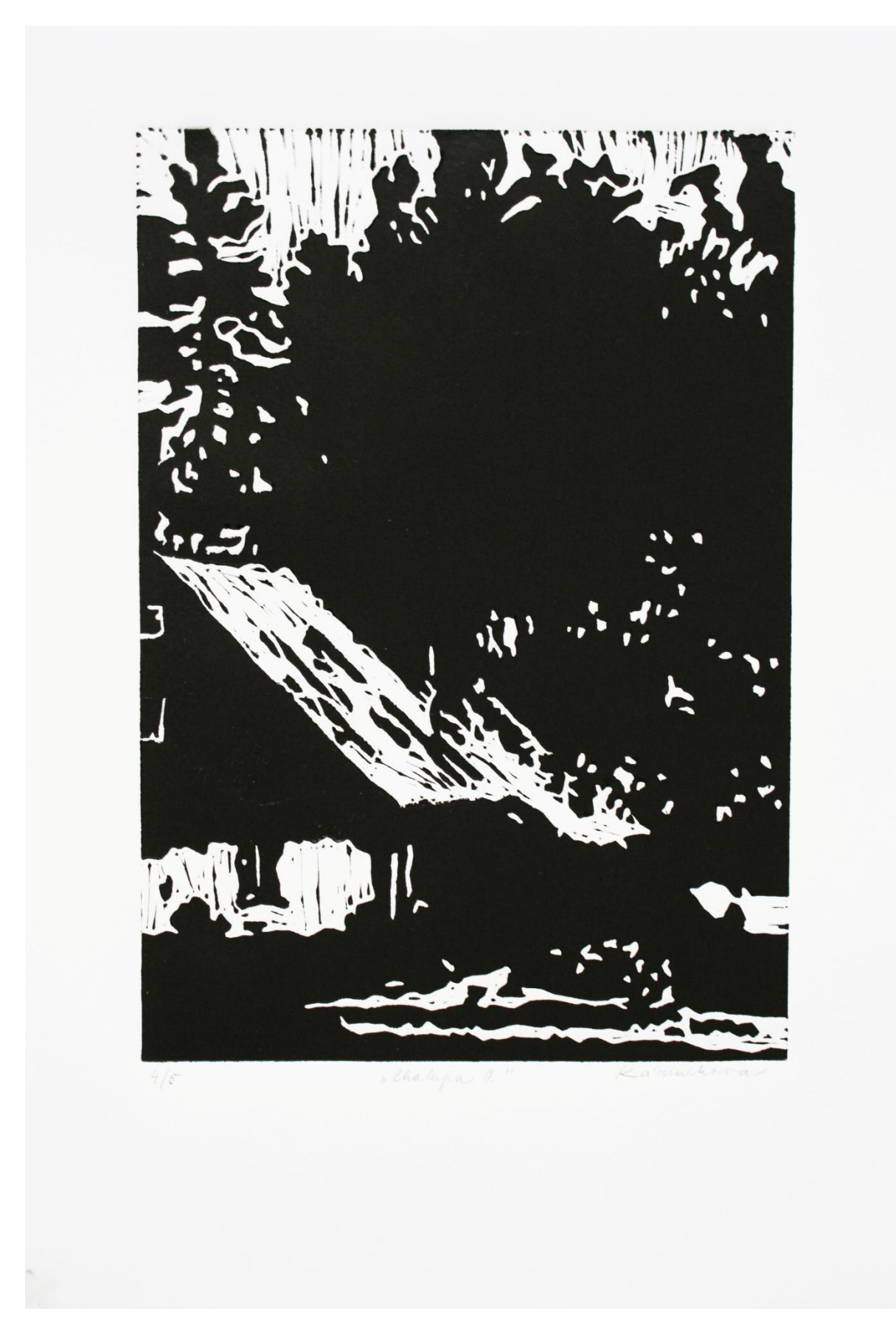

<span id="page-70-0"></span>Příloha I - Jehličí

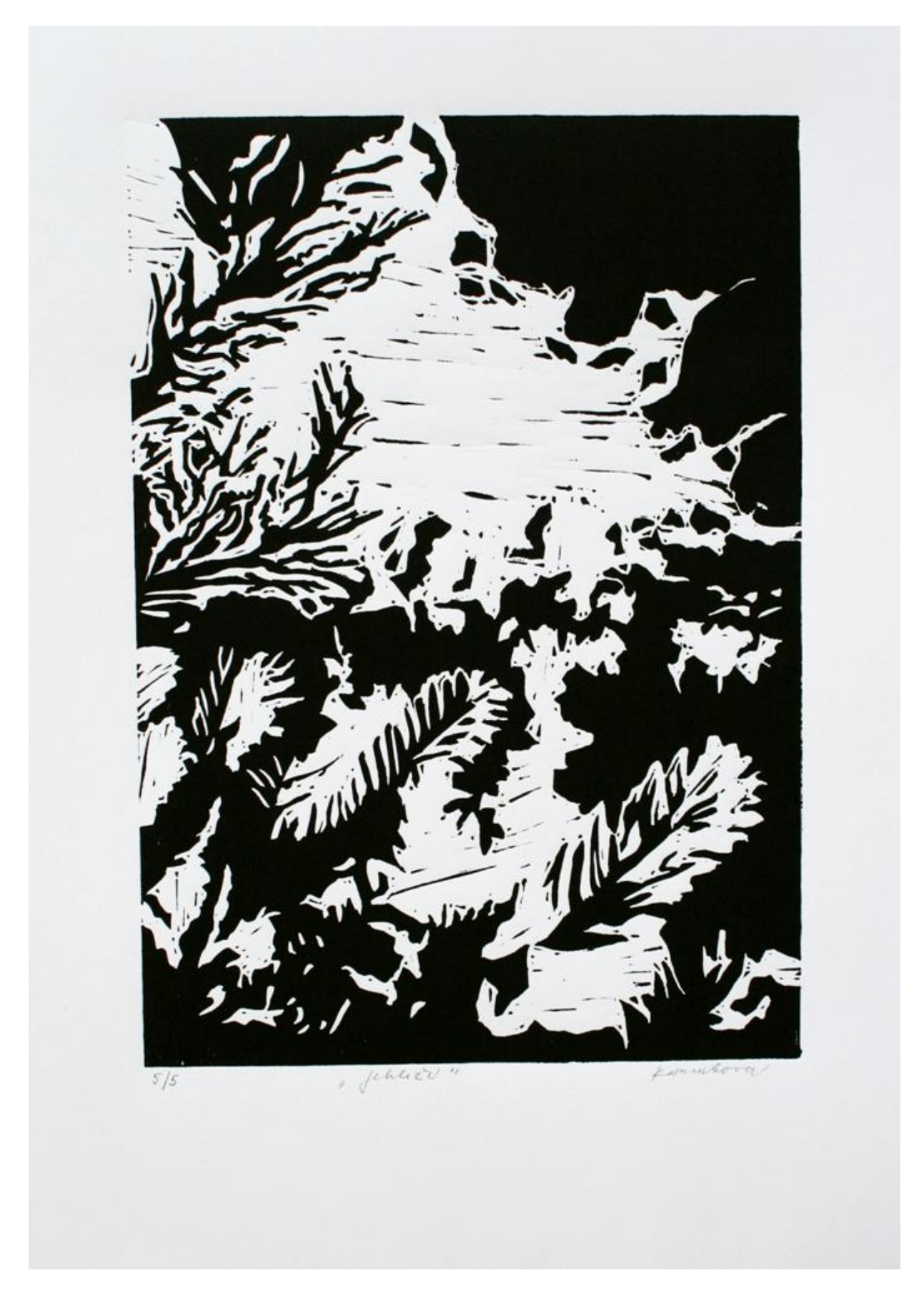

<span id="page-71-0"></span>Příloha J - Lesní interiér

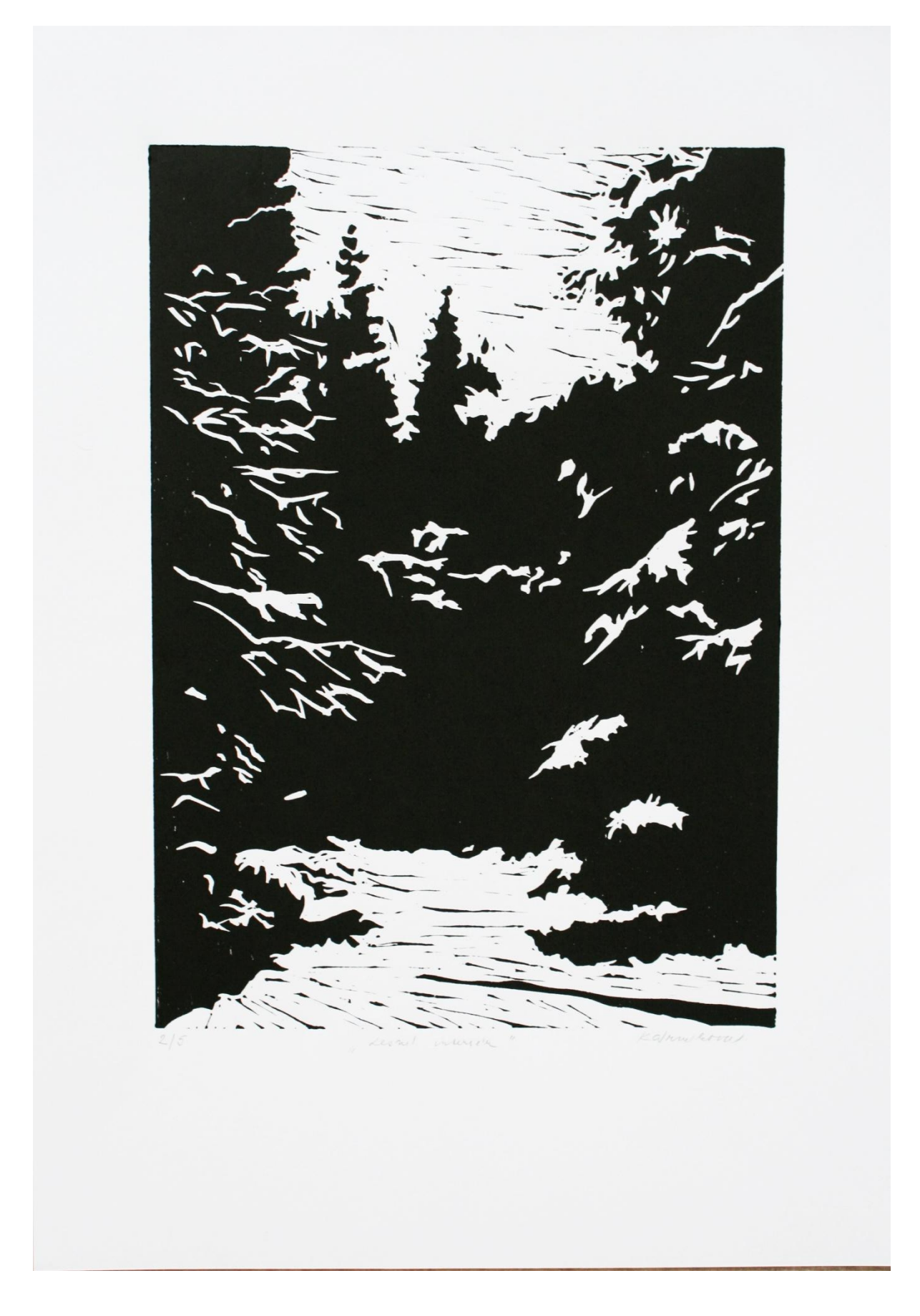